# **Руководство эксперта: Словарь REBOL 2.0.0**

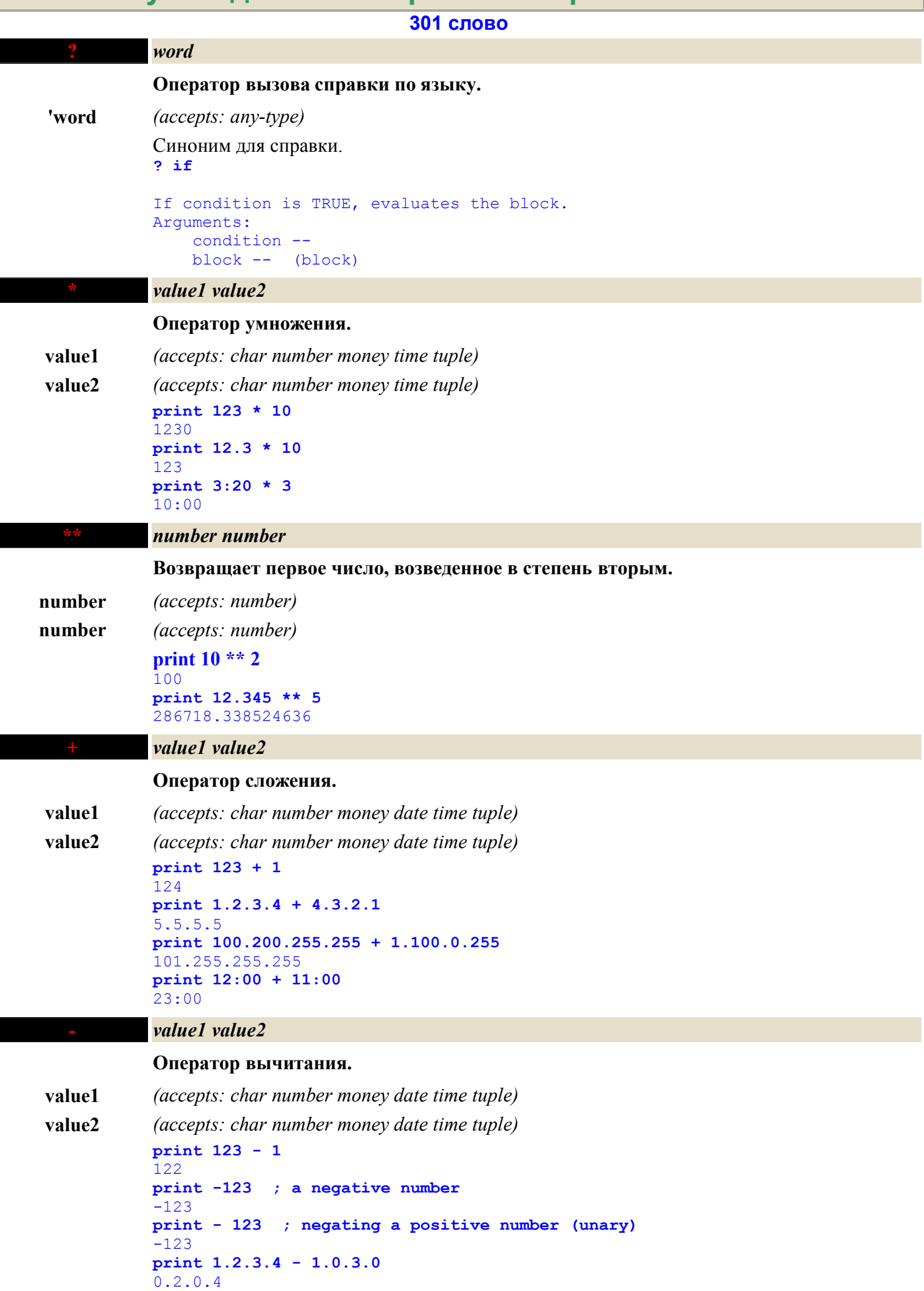

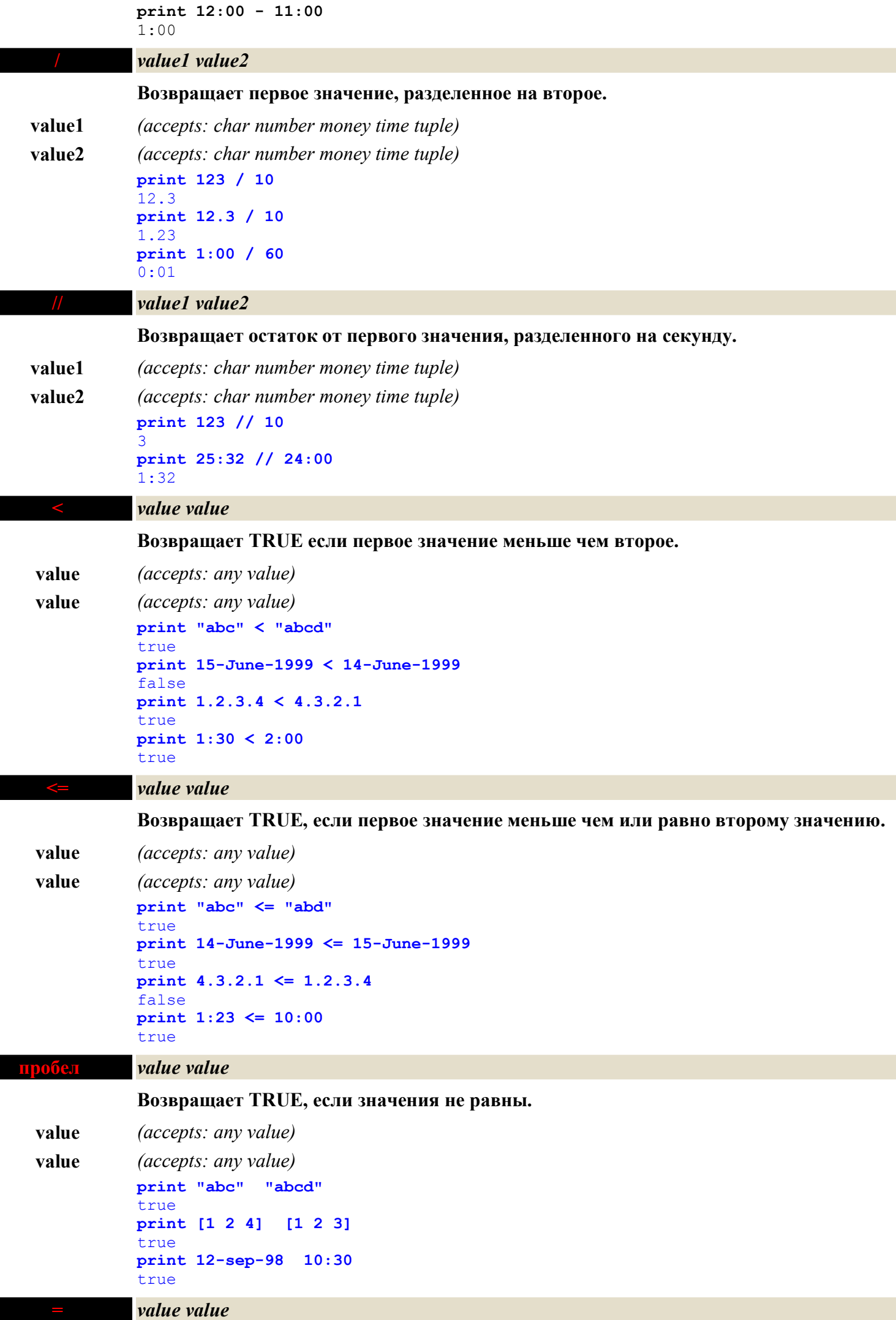

**Возвращает TRUE, если значения равны.**

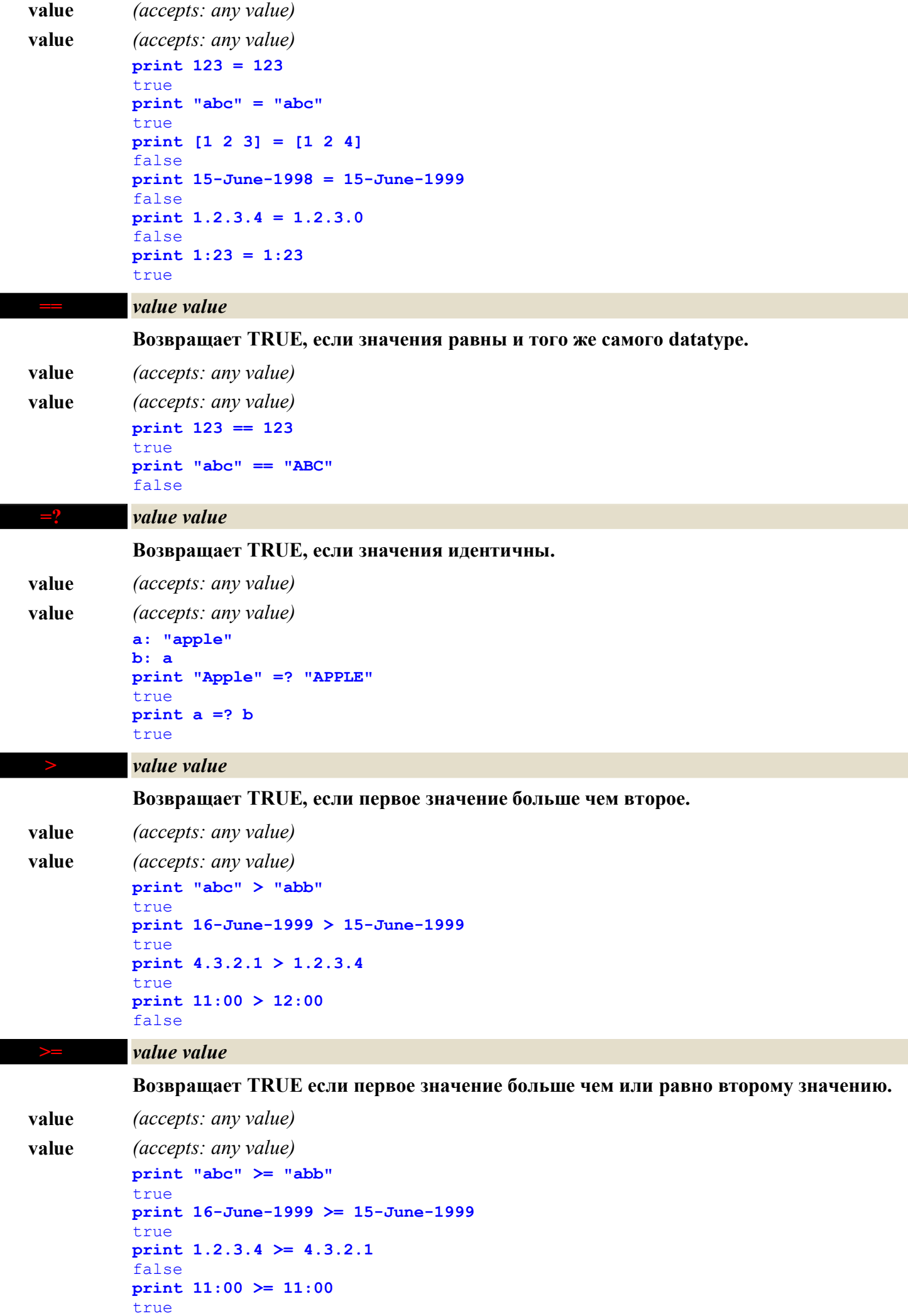

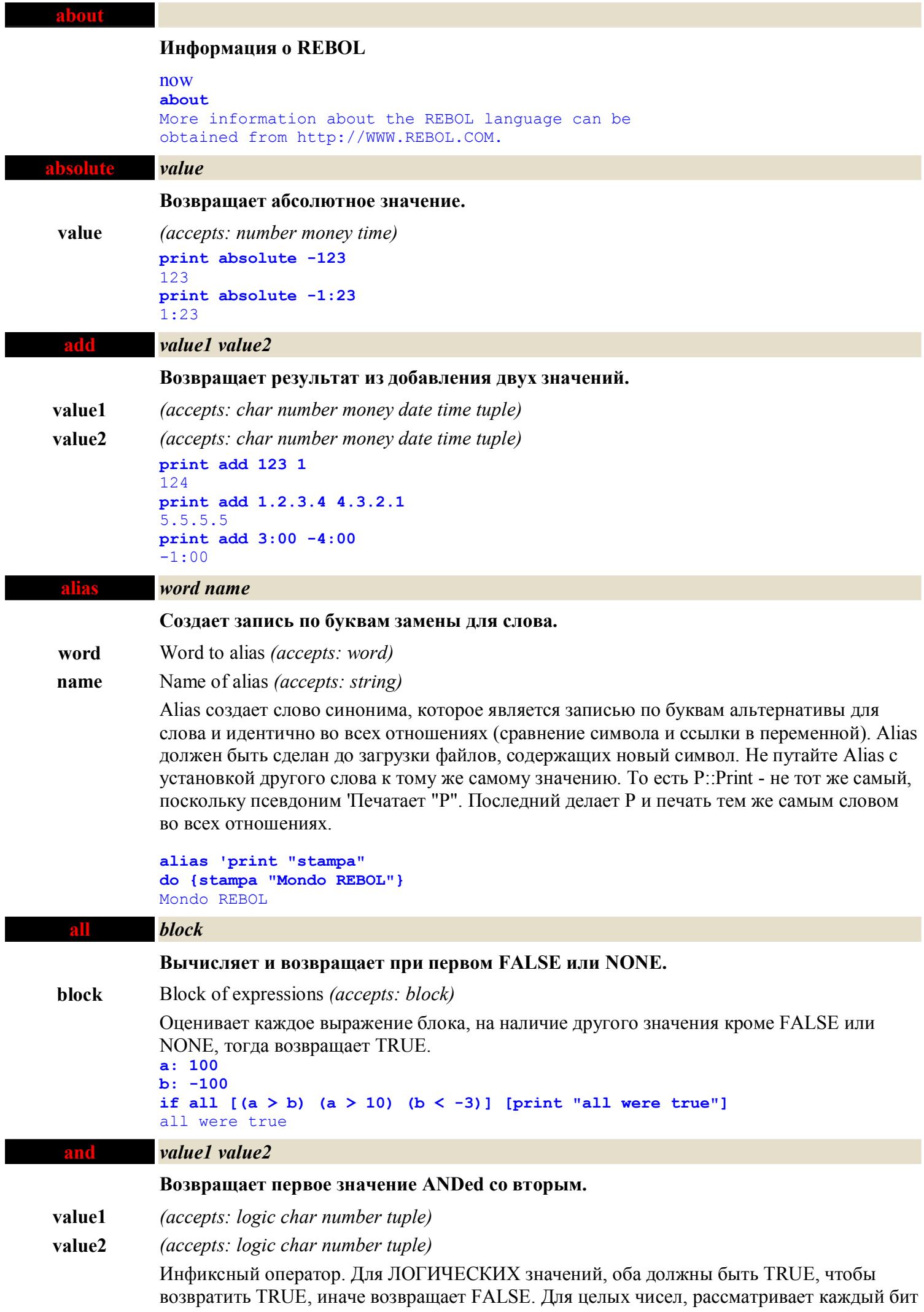

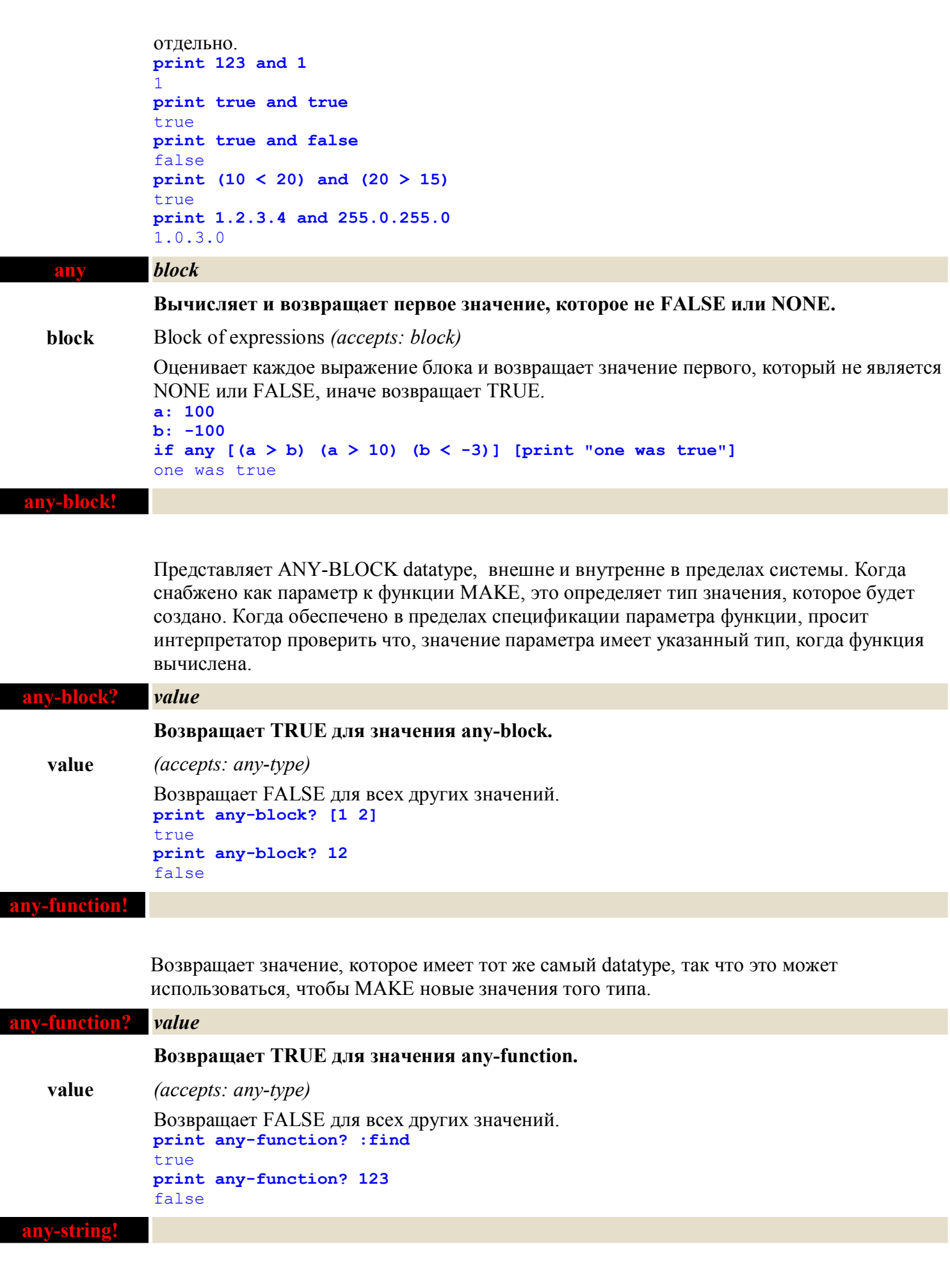

Когда снабжено как параметр к функции MAKE, это определяет тип значения, которое будет создано. Когда обеспечено в пределах спецификации параметра функции, просит интерпретатор проверить, что значение параметра имеет указанный тип, когда функция вычислена.

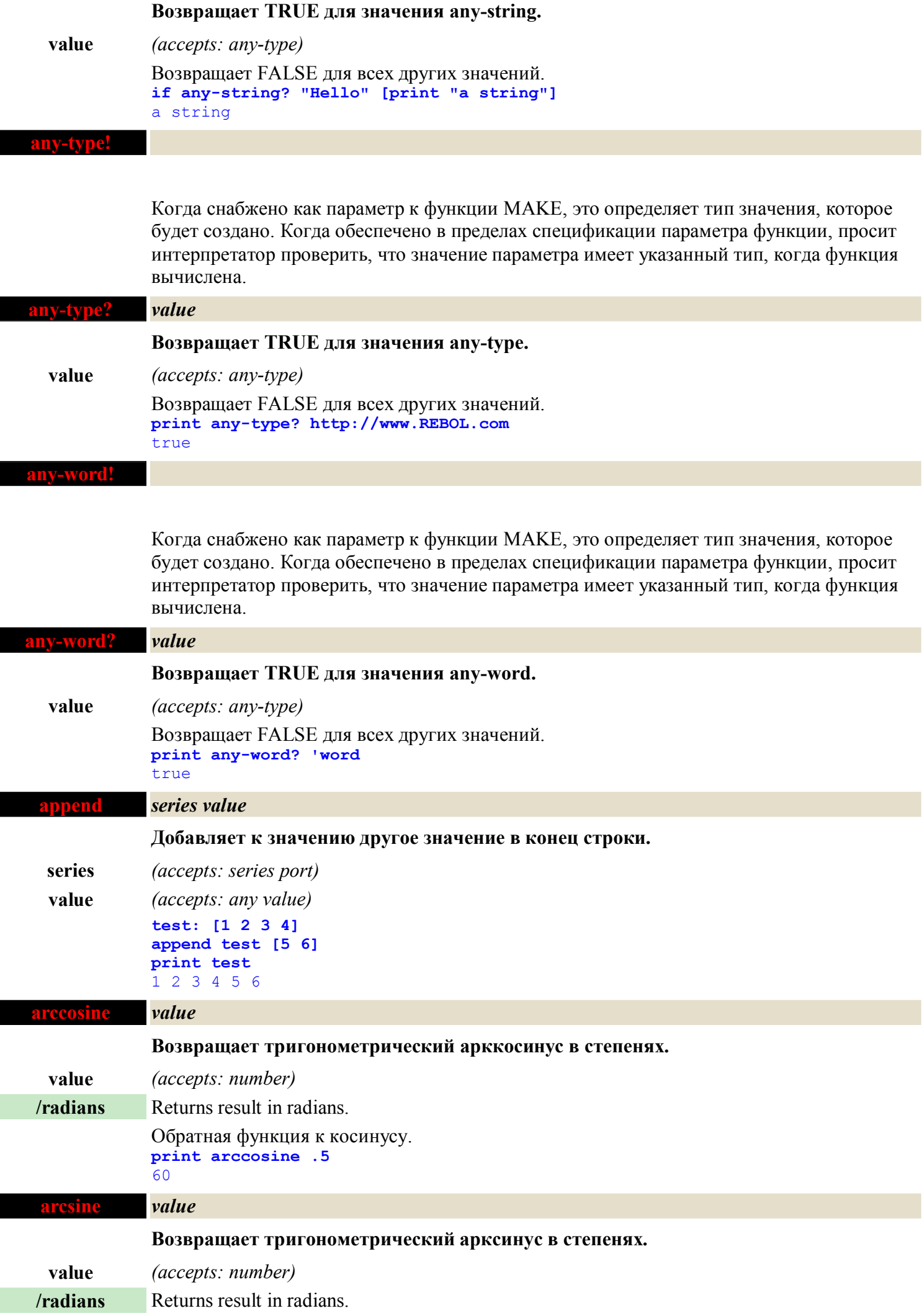

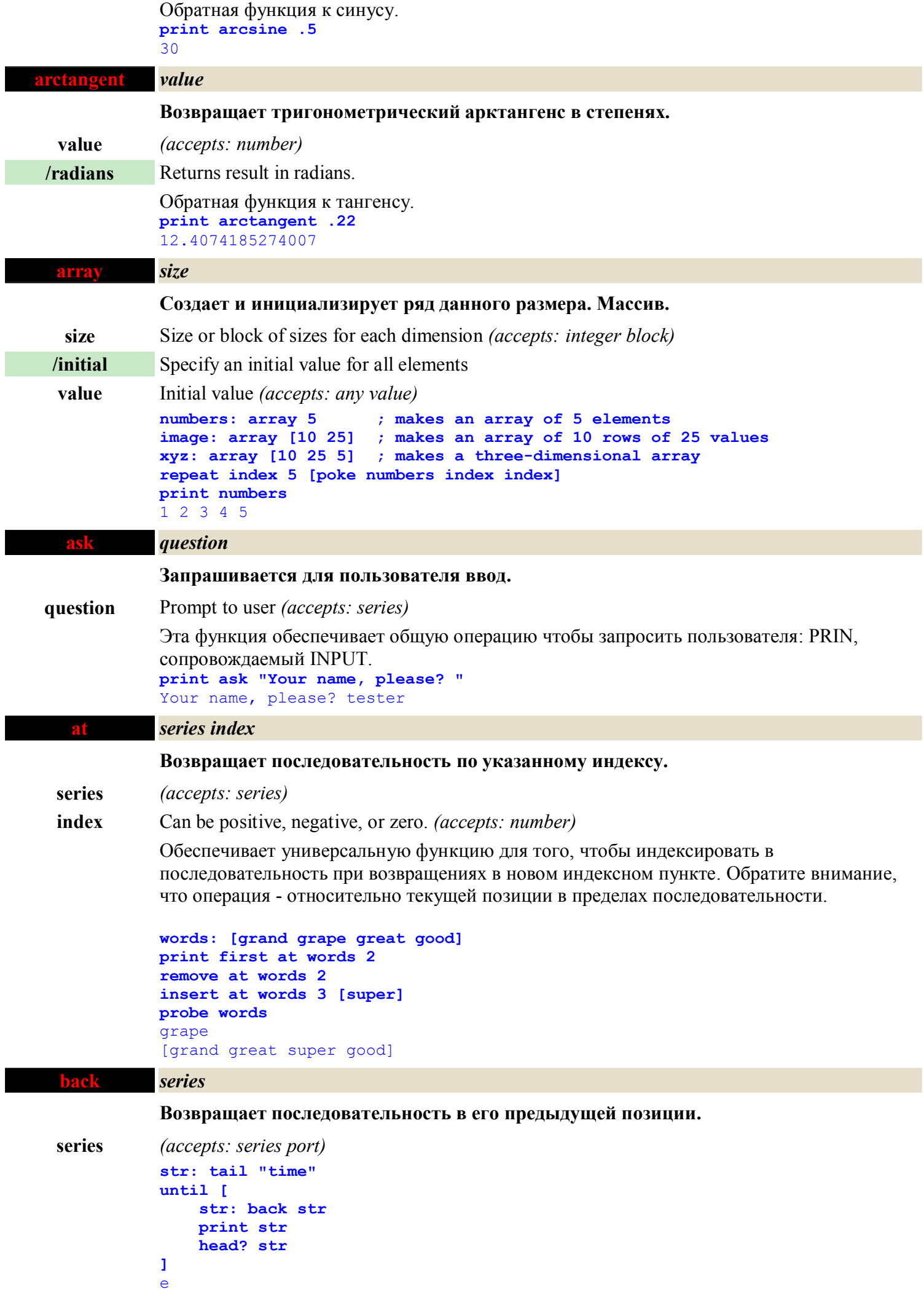

me

Г

I

ı

```
ime
time
blk: tail [1 2 3 4]
until [
     blk: back blk
     print first blk
     head? blk
]
4
3
2
1
```
#### **binary!**

Когда снабжено как параметр к функции MAKE, это определяет тип значения, которое будет создано. Когда обеспечено в пределах спецификации параметра функции, просит интерпретатор проверить, что значение параметра имеет указанный тип, когда функция вычислена.

**probe make binary! "1234"** #{31323334}

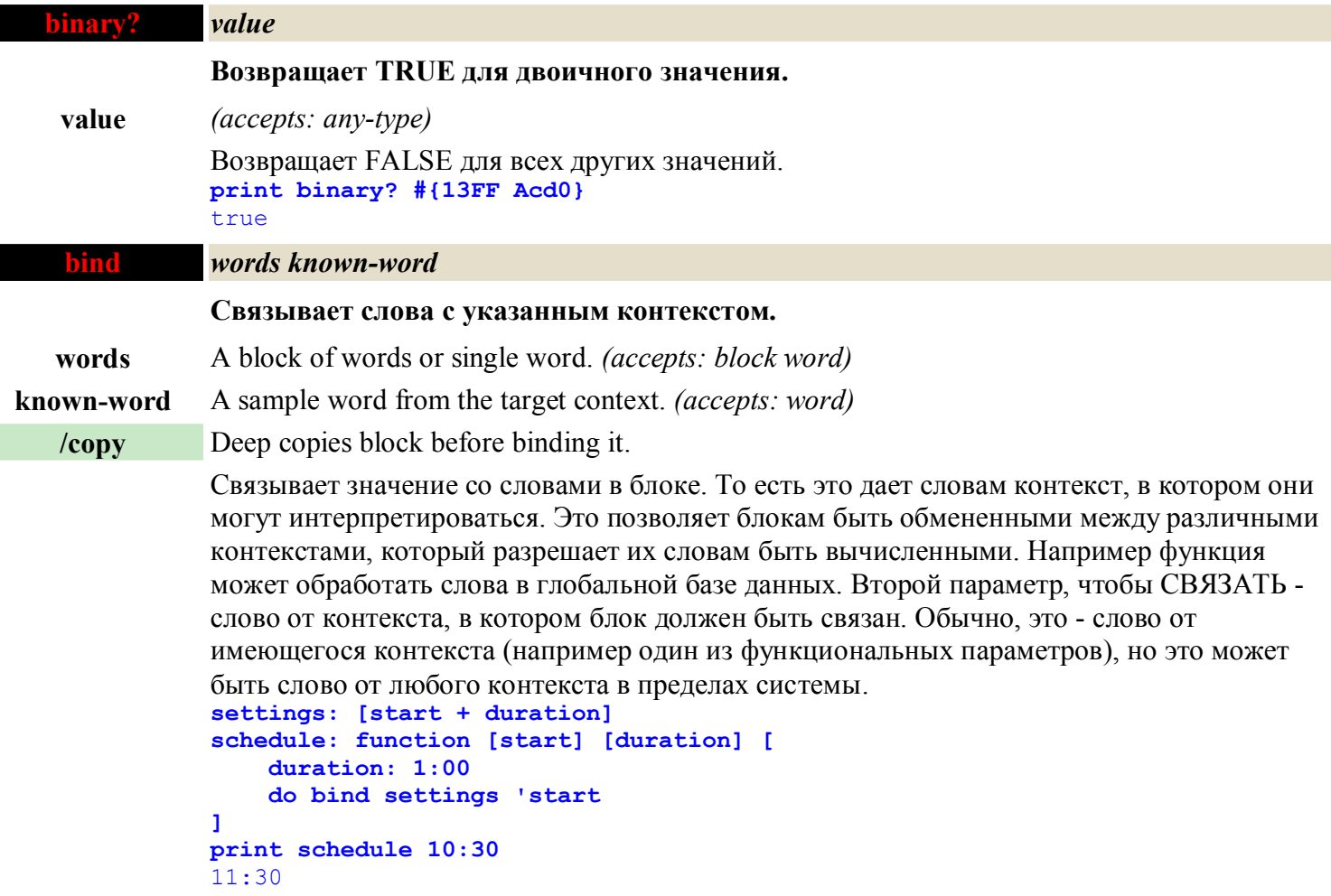

#### **bitset!**

Когда снабжено как параметр к функции MAKE, это определяет тип значения, которое будет создано. Когда обеспечено в пределах спецификации параметра функции, просит интерпретатор проверить, что значение параметра имеет указанный тип, когда функция вычислена.

```
test-bits: make bitset! "123"
print find test-bits "2"
true
```
**bitset?** *value*

```
Возвращает TRUE для значения bitset.
```
**value** *(accepts: any-type)* Возвращает FALSE для всех других значений. **print bitset? charset "abc"**  $t$ rue **print bitset? 123** false

#### **block!**

Когда снабжено как параметр к функции MAKE, это определяет тип значения, которое будет создано. Когда обеспечено в пределах спецификации параметра функции, просит интерпретатор проверить, что значение параметра имеет указанный тип, когда функция вычислена.

**block: make block! 100 repeat n 10 [insert block random n \* 10] print block** 15 14 72 53 52 17 36 20 12 5

#### **block?** *value*

#### **Возвращает TRUE для значения block.**

**value** *(accepts: any-type)*

Возвращает FALSE для всех других значений. **print block? "1 2 3"** false **print block? [1 2 3]** true **data: load "1 2 3" if block? data [print data]** 1 2 3

#### **break**

#### **Остановка вычислений из циклов, while, until, repeat, foreach, и т. д.**

**/return** Forces the loop function to return a value.

**value** *(accepts: any-type)*

**m: 0**

3 4

Эта функция может быть помещена где-нибудь в пределах повторяемого блока, даже в пределах блока sub или функции.

```
repeat n 5 [
     print n
     if n > 3 [ break ]
     m: n
]
1
2
```
**catch** *block* **Перехват хода из блока, и возврат значения. block** Block to evaluate *(accepts: block)* **/name** Catches a named throw. **name** One or more names *(accepts: word block)* **print catch [ if exists? %reboldoc.r [throw "Doc found"] "Doc not found" ]** Doc found **change** *series value* **Заменяет значение в последовательности и возвращает последовательность после замены.**

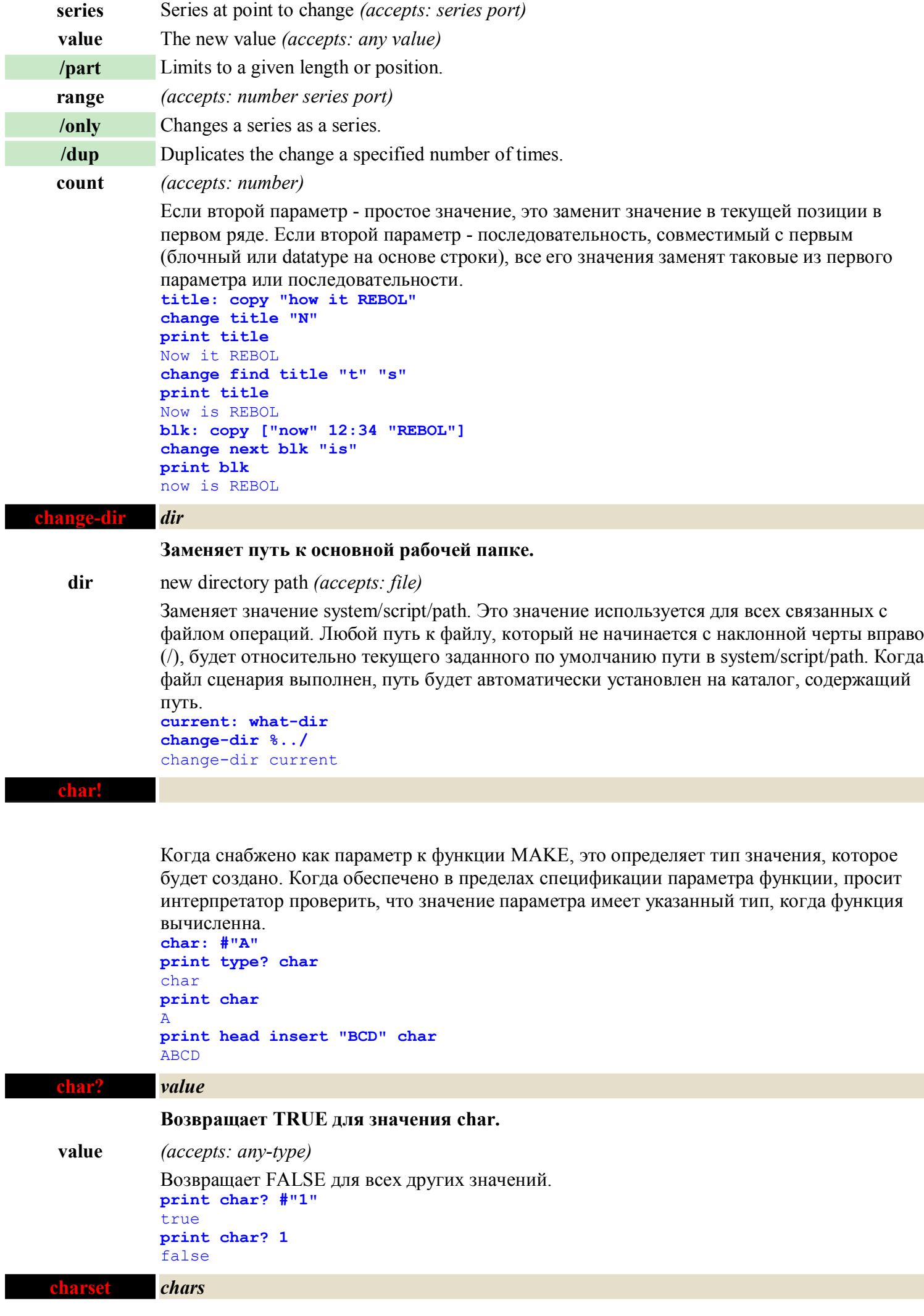

**Делает bitset символов для функции синтаксического анализа.**

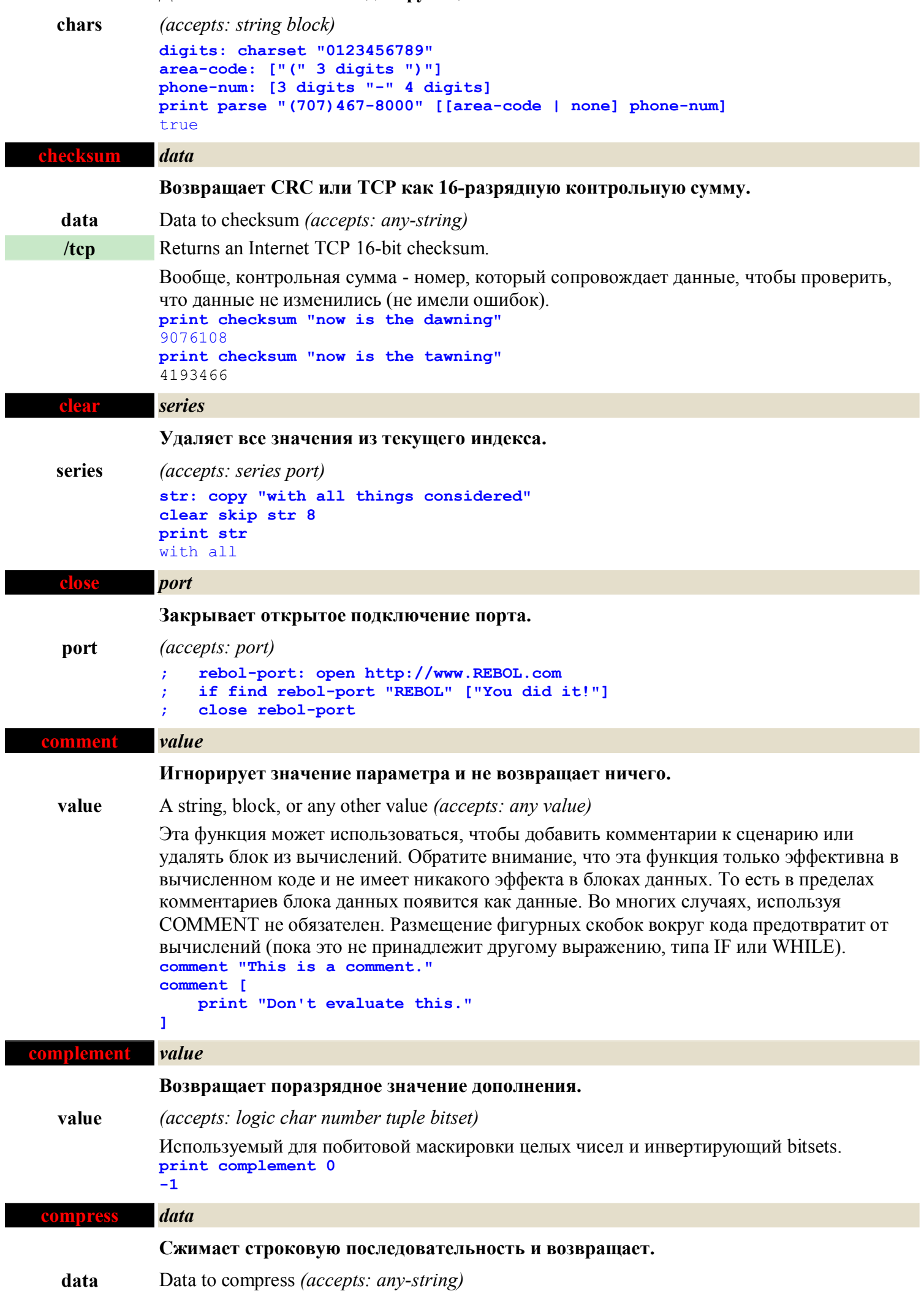

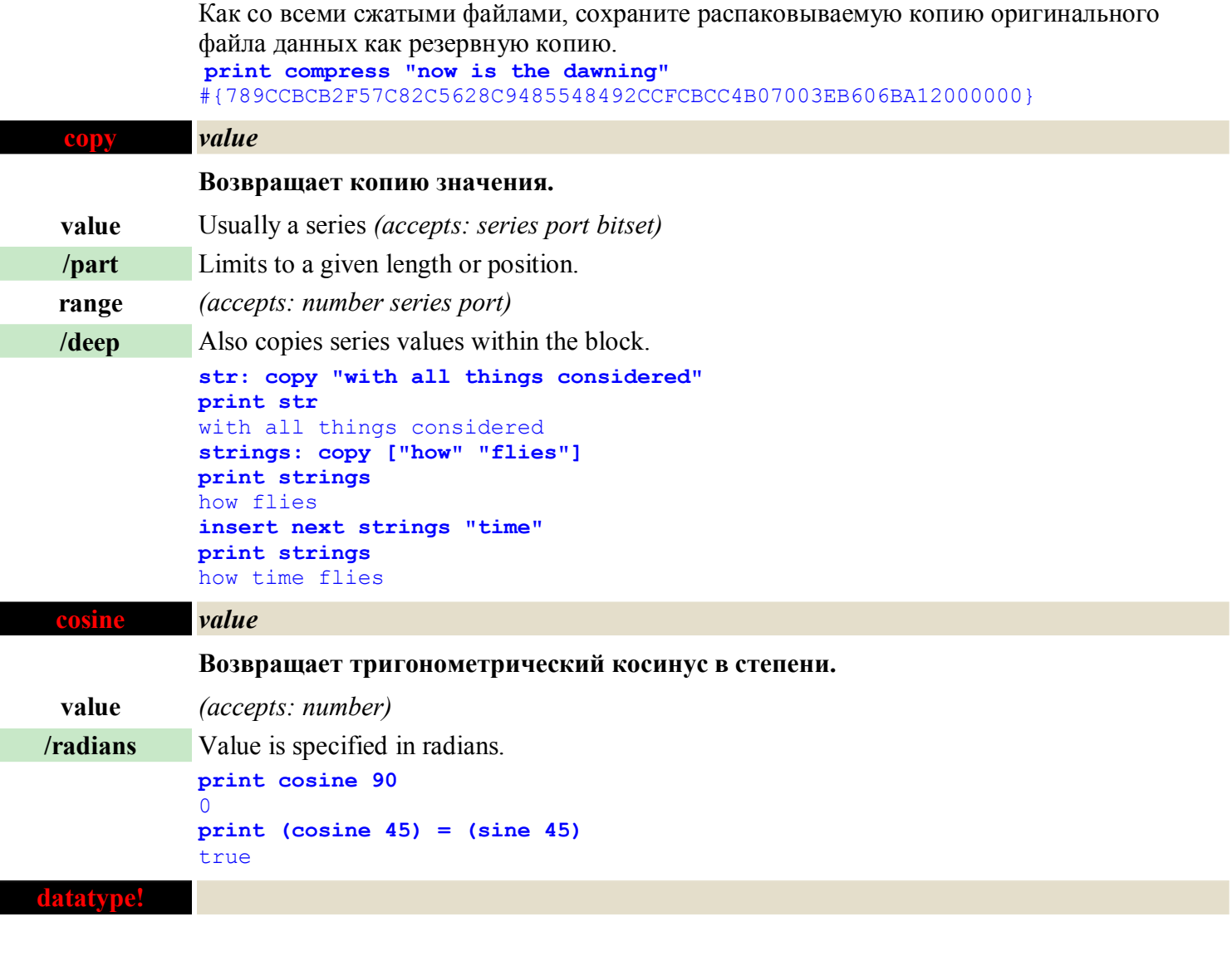

Когда снабжено как параметр к функции MAKE, это определяет тип значения, которое будет создано. Когда обеспечено в пределах спецификации параметра функции, просит интерпретатор проверить, что значение параметра имеет указанный тип, когда функция вычисленна.

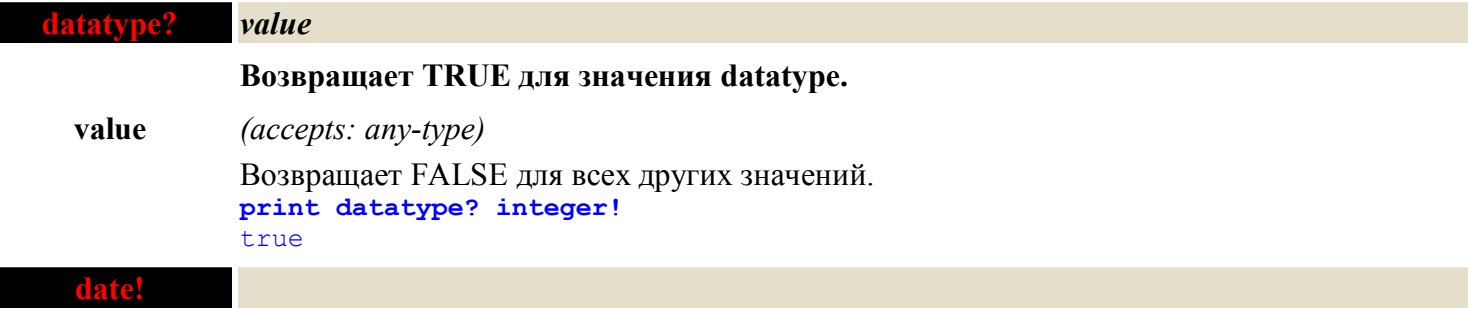

Когда снабжено как параметр к функции MAKE, это определяет тип значения, которое будет создано. Когда обеспечено в пределах спецификации параметра функции, просит интерпретатор проверить, что значение параметра имеет указанный тип, когда функция вычисленна.

```
when: make date! [30 6 1999]
print when
30-Jun-1999
print date? "ABC"
false
```
**date?** *value* **Возвращает TRUE для значения date. value** *(accepts: any-type)*

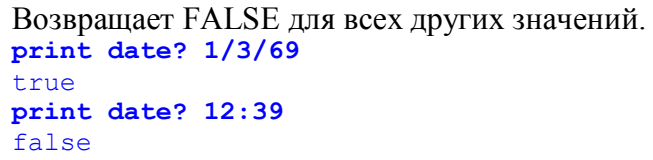

### **decimal!**

г

I

Г

Г

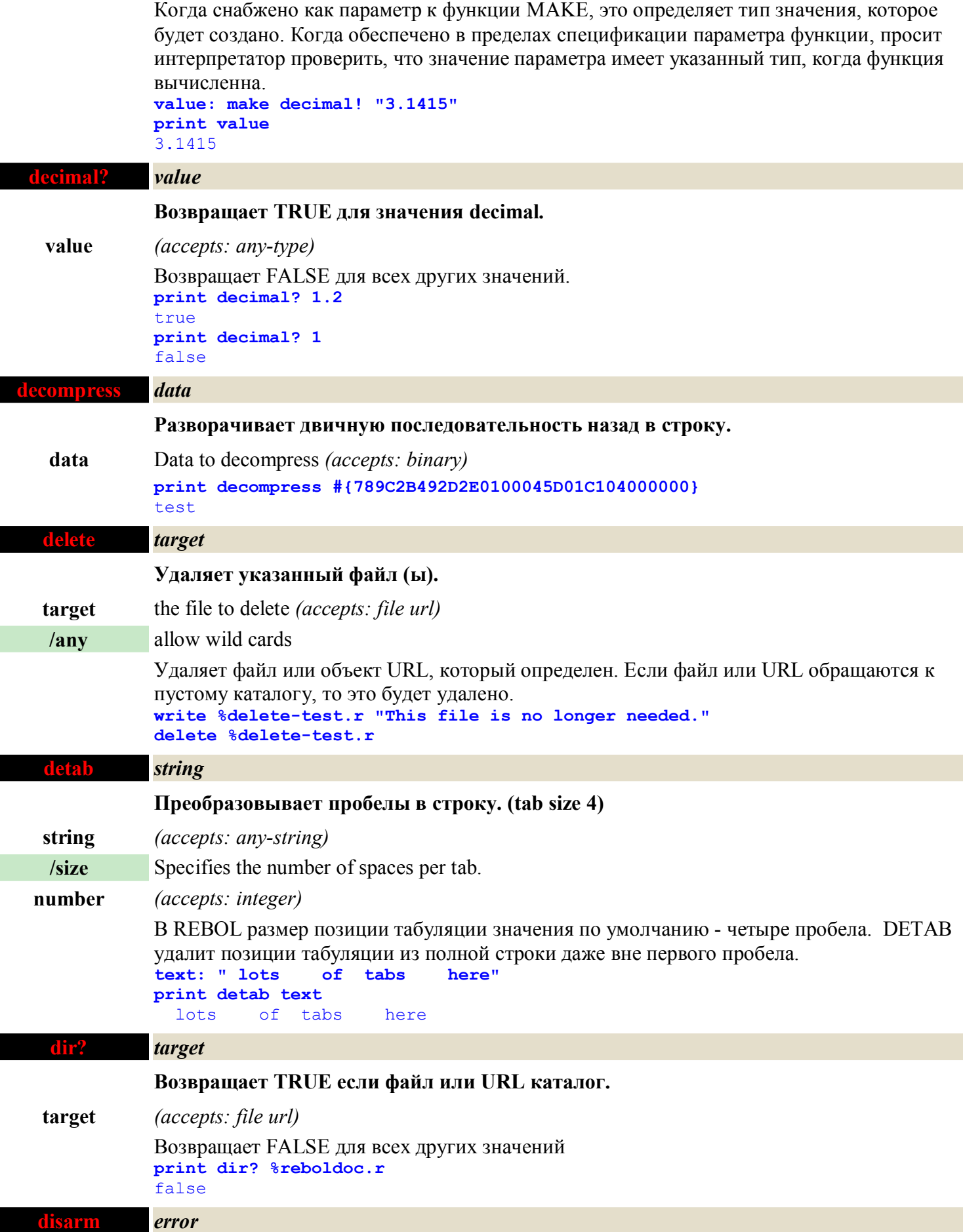

**Возвращает значение ошибки как объект.**

e en

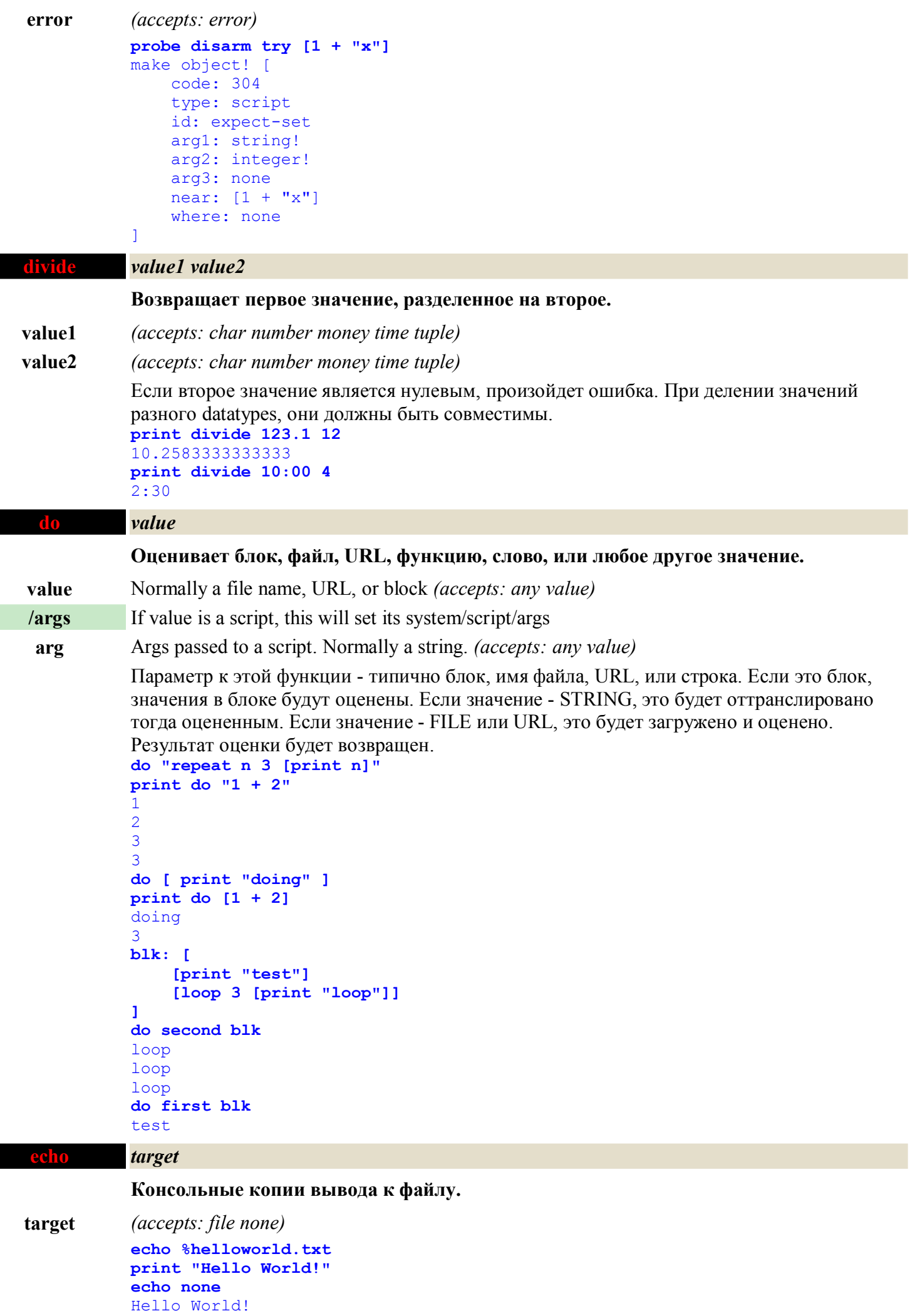

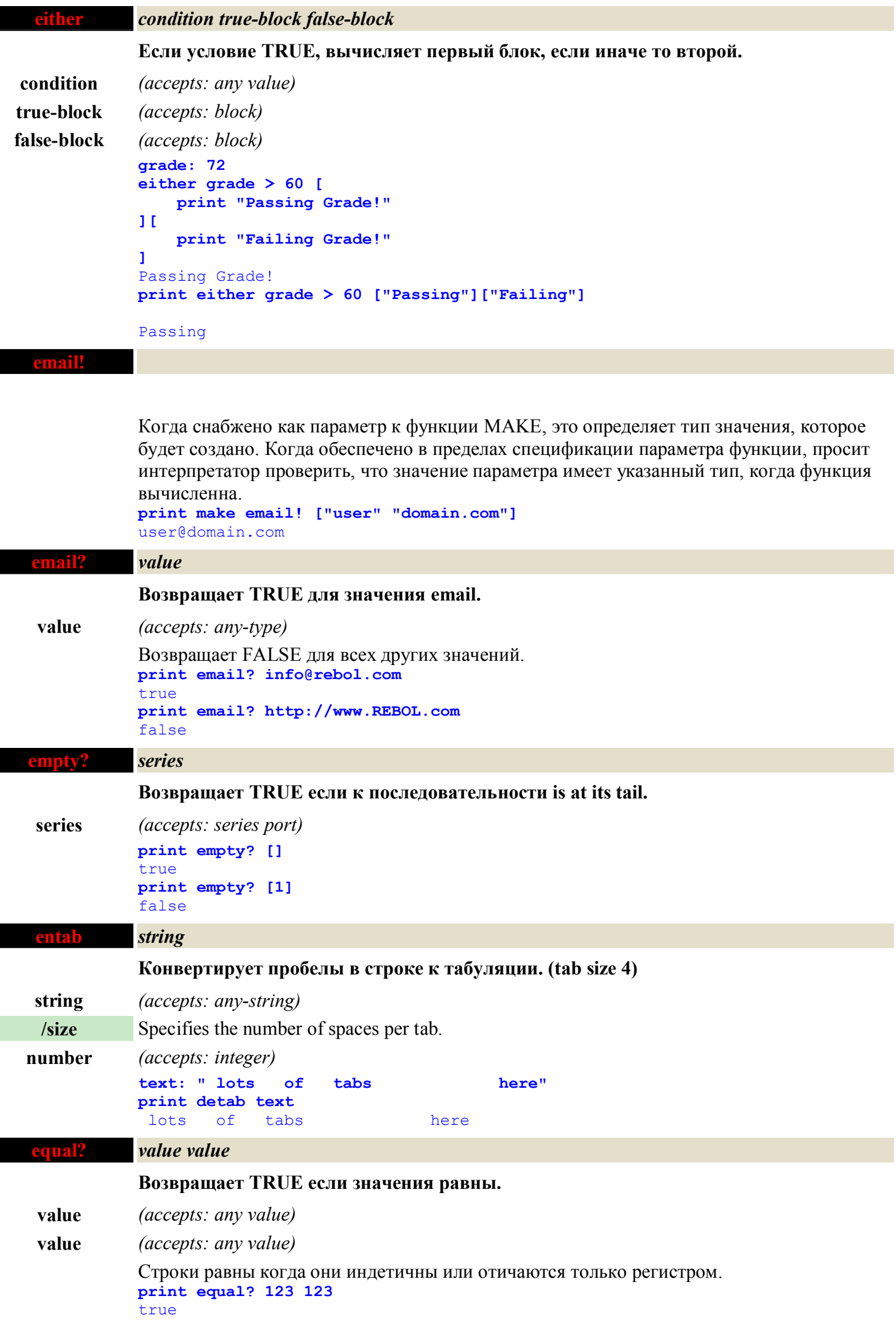

i.

```
print equal? "abc" "abc"
true
print equal? [1 2 3] [1 2 4]
false
print equal? 15-June-1998 15-June-1999
false
print equal? 1.2.3.4 1.2.3.0
false
print equal? 1:23 1:23
true
```

```
error!
```
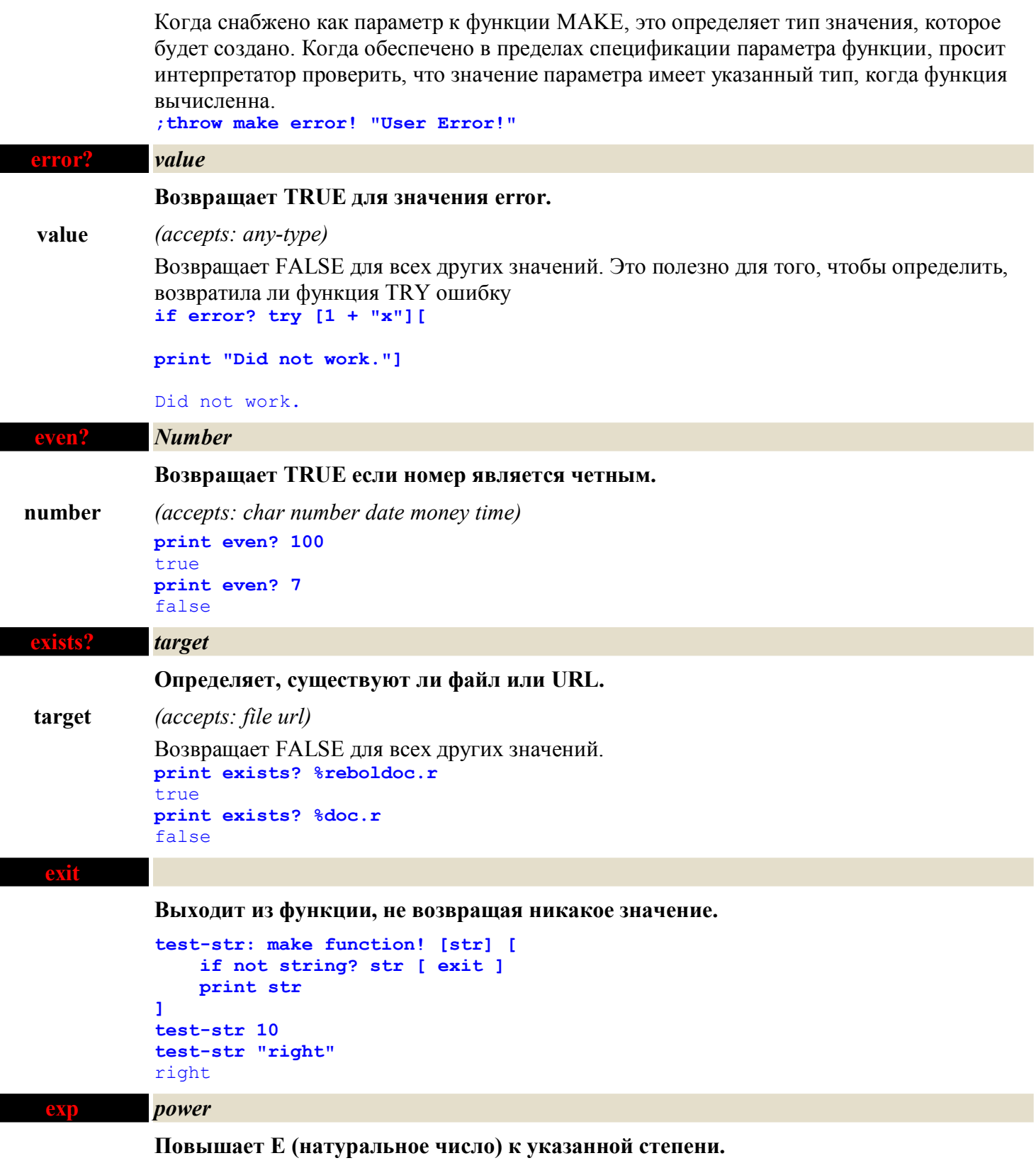

**power** *(accepts: number)*

**print exp 3**

20.0855369231877

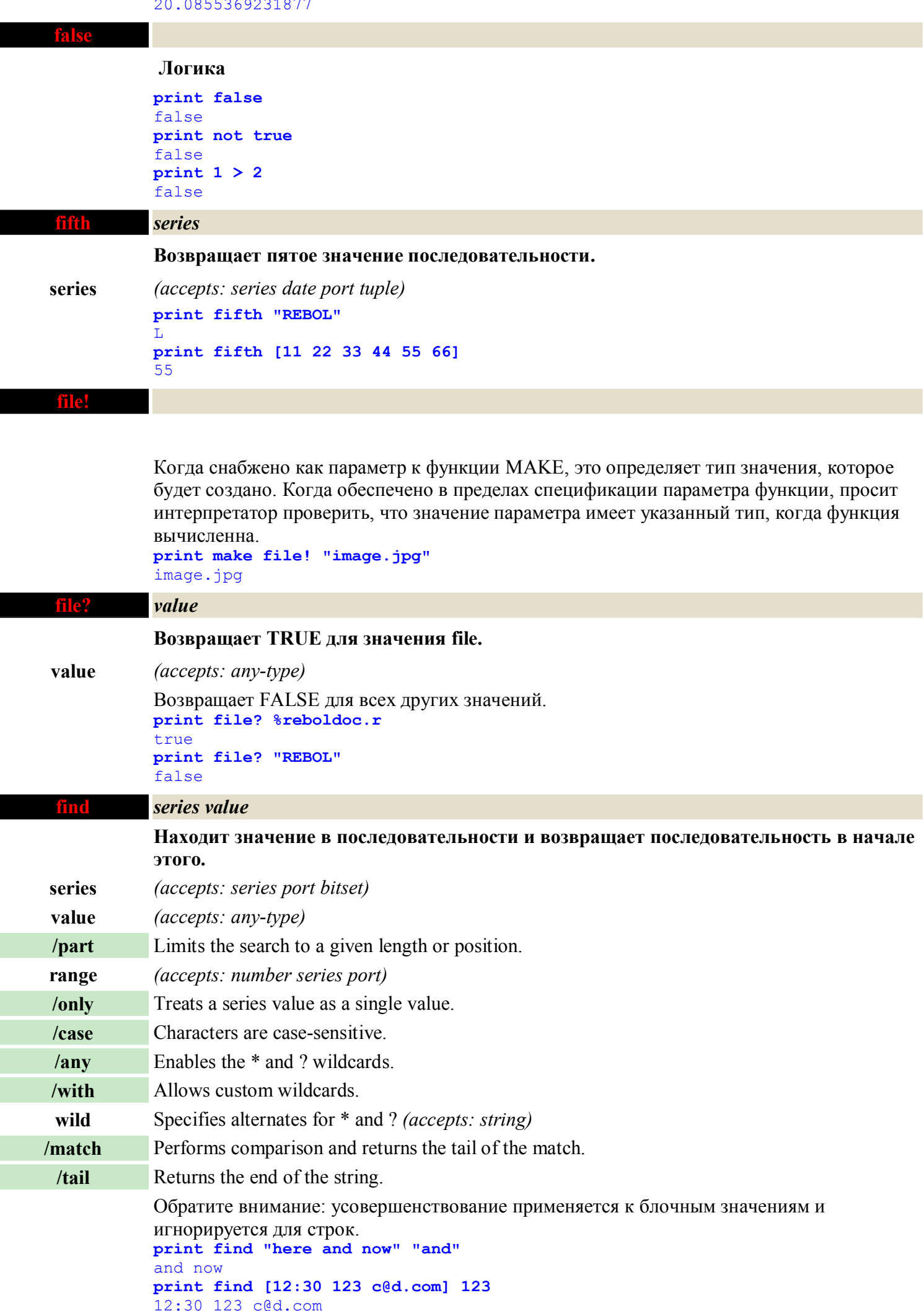

**print find [1 2 3 4] 5**

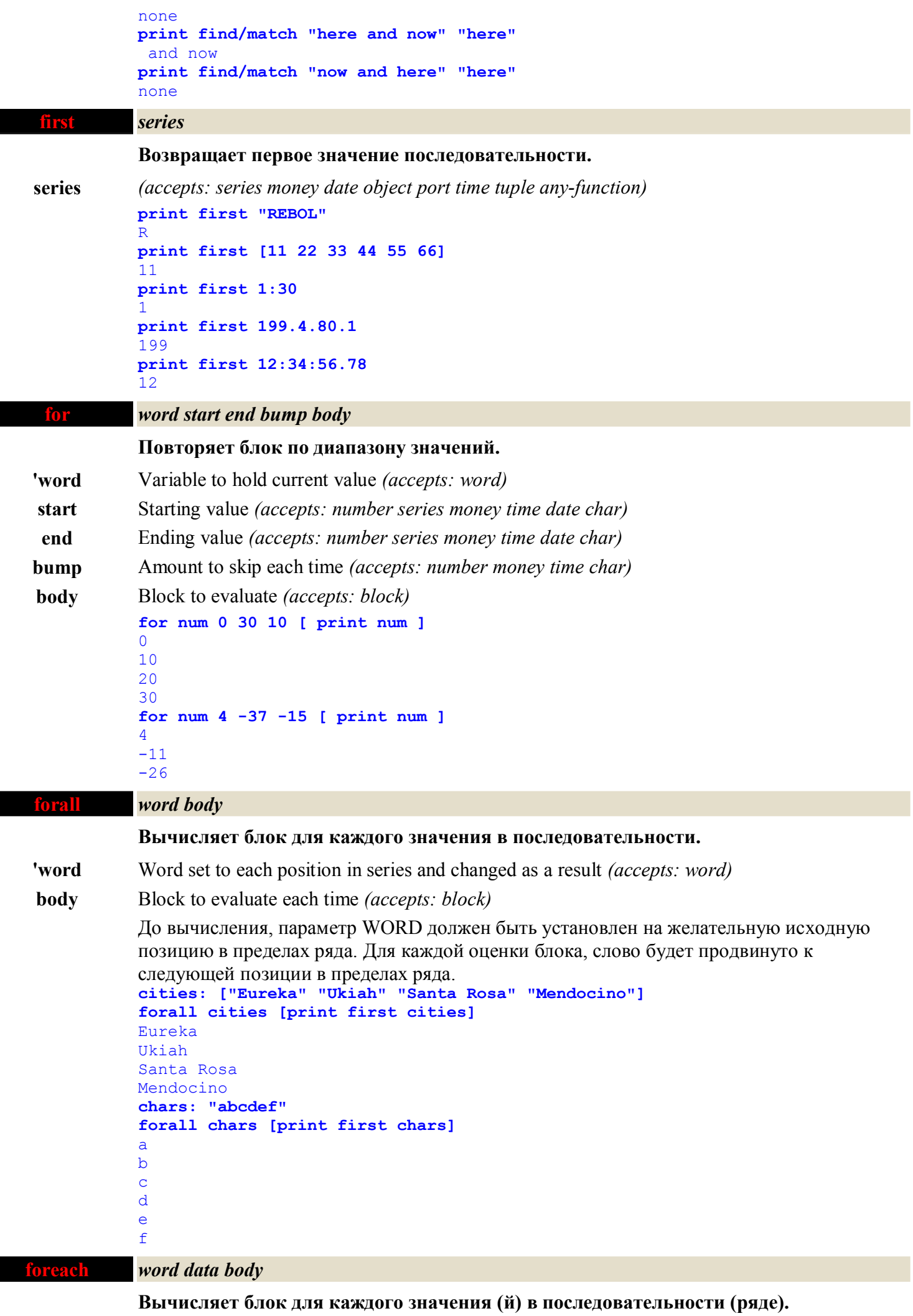

**'word** Word or block of words to set each time (will be local) *(accepts: get-word word block)*

**data** The series to traverse *(accepts: series)* **body** Block to evaluate each time *(accepts: block)* Для каждой оценки блока, слово будет установлено на первое значение в ряде. Параметр WORDS может быть единственным(отдельным) словом или блоком слов. Идентичный REPEAT. **cities: ["Eureka" "Ukiah" "Santa Rosa" "Mendocino"] foreach city cities [print city]** Eureka Ukiah Santa Rosa Mendocino **chars: "abcdef" foreach char chars [print char]** a b c d e f **form** *value* **Конвертирует значение в строку. value** The value to form *(accepts: any value)* **print form 10:30** 10:30 **print form %image.jpg** image.jpg **str: form [123 "-string-" now] print str** 123 -string- now **print reform [123 "-string-" now]** 123 -string- 11-May-1999/8:47:30-7:00 **forskip** *word skip-num body* **Вычисляет блок для периодических значений в ряде. 'word** Word set to each position in series and changed as a result *(accepts: word)* **skip-num** Number of values to skip each time *(accepts: integer)* **body** Block to evaluate each time *(accepts: block)* До оценки, слово должно быть установлено на желательную исходную позицию в пределах ряда. После каждой оценки блока, позиция слова в ряде изменена, пропуская номер значений, указанных вторым параметром (см. функцию SKIP). **areacodes: [ "Ukiah" 707 "San Francisco" 415 "Sacramento" 916 ] forskip areacodes 2 [ print [ first areacodes "area code is" second areacodes] ]** Ukiah area code is 707 San Francisco area code is 415 Sacramento area code is 916 **found?** *value* **Возвращает TRUE если значение NONE. value** *(accepts: any value)* Returns FALSE for all other values. **if found? find carl@rebol.com ".com" [print "found it"]** found it **fourth** *series* **Возвращает четвертое значение ряда.**

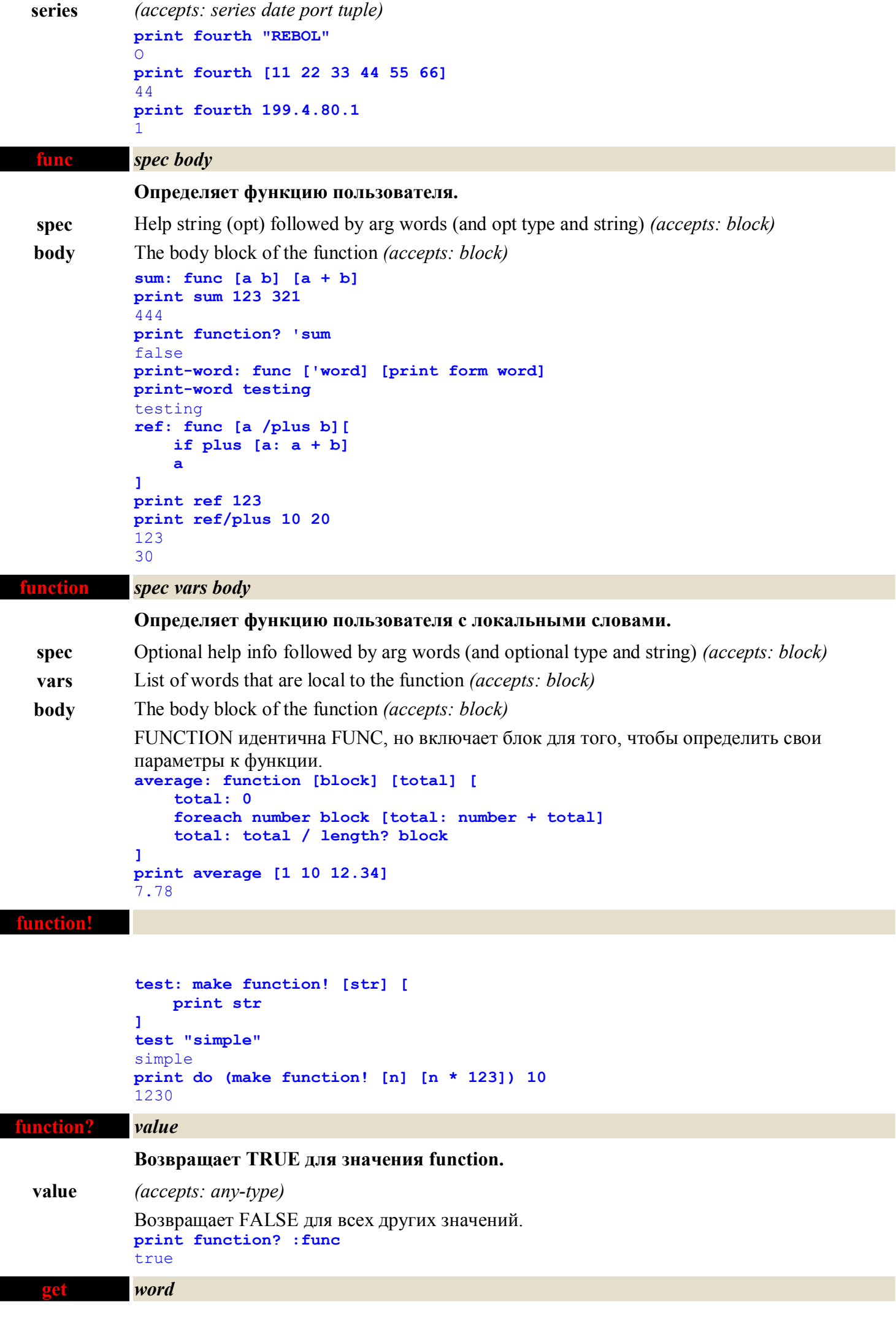

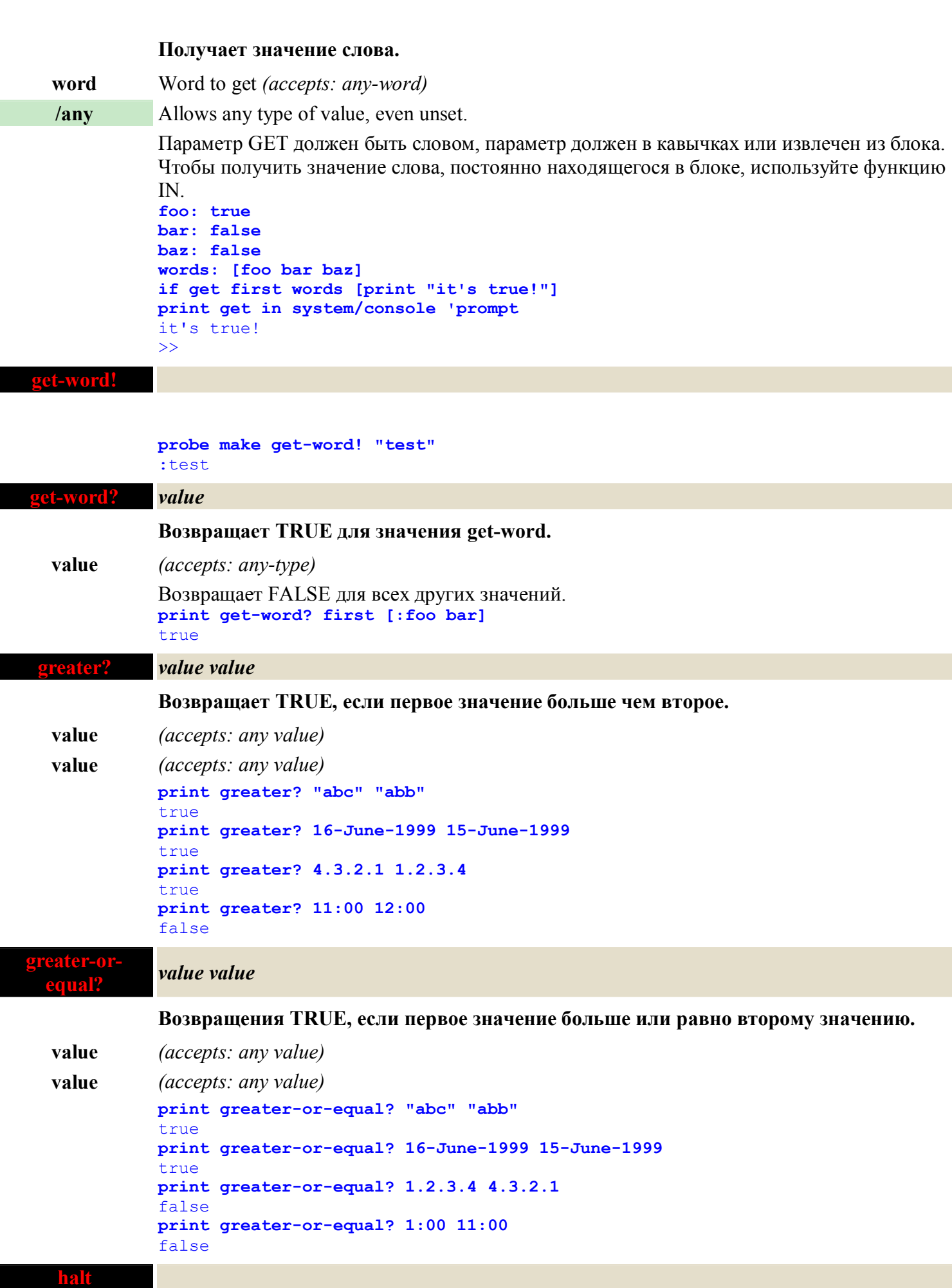

**Остановка вычисления и возврат к входящей подсказки.**

```
name: 10
if not string? name [
 print "not a string"
; halt
```
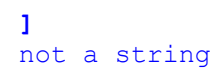

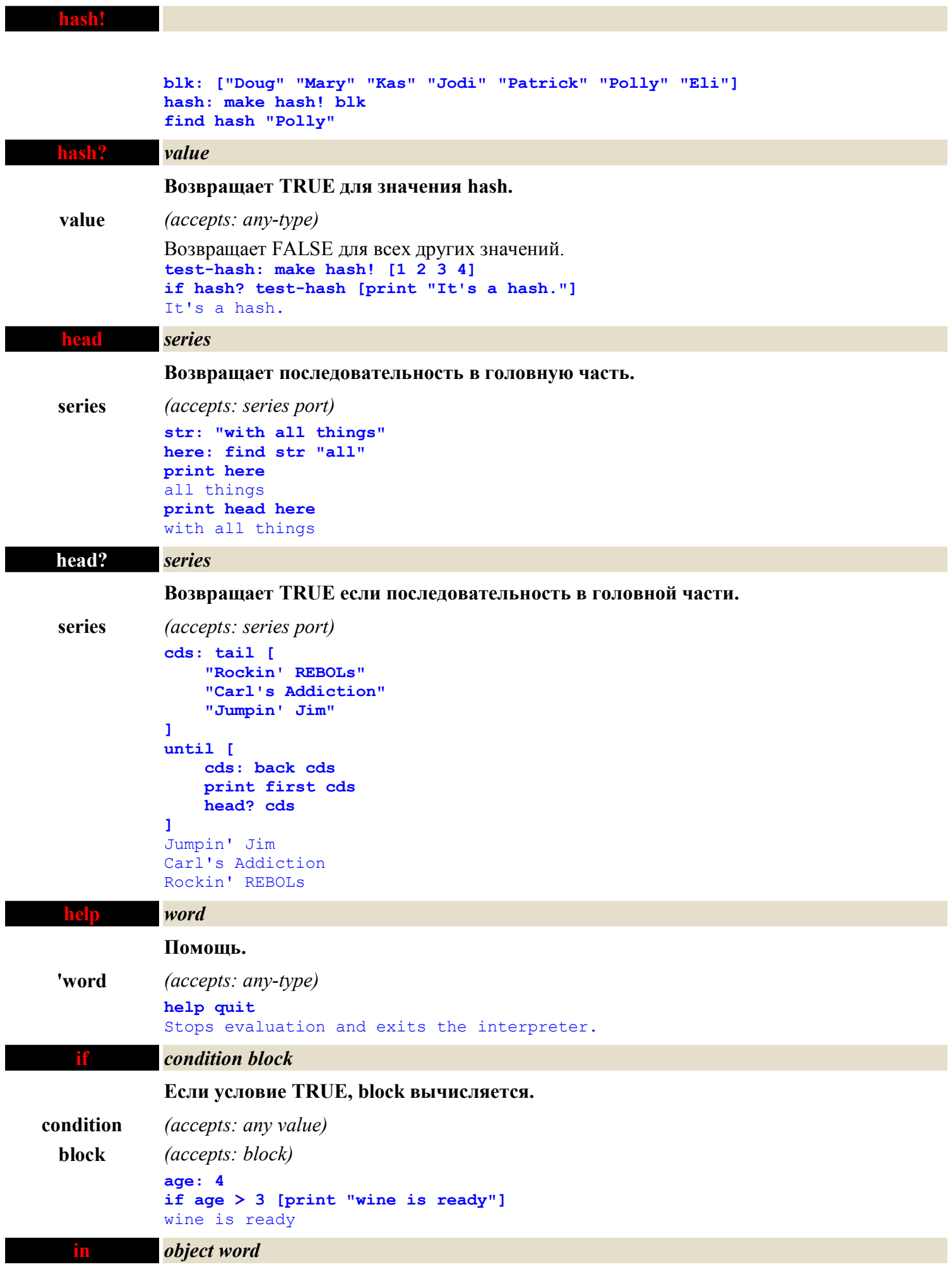

**Возвращает слово в контексте объекта.**

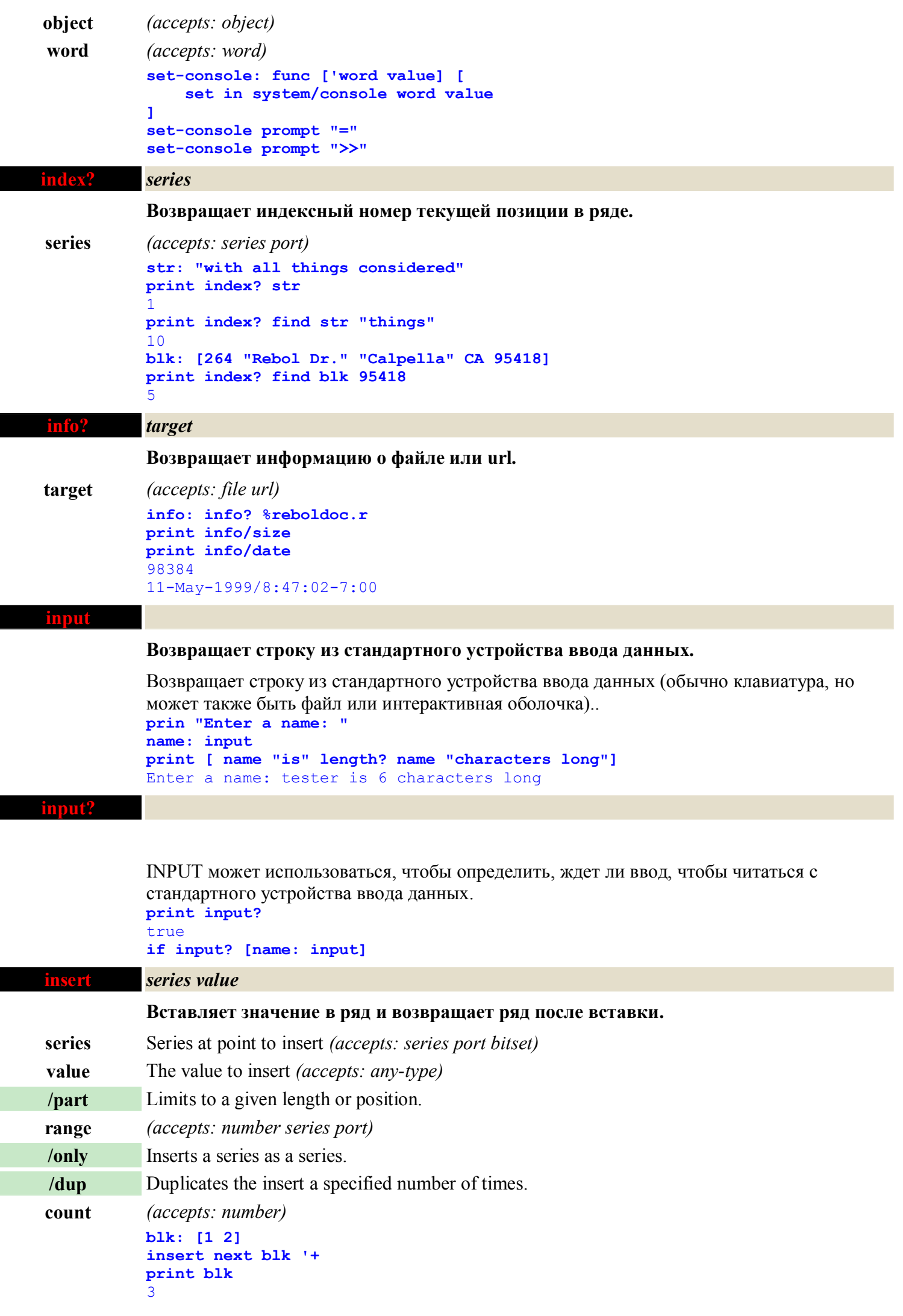

 $\overline{\phantom{a}}$ 

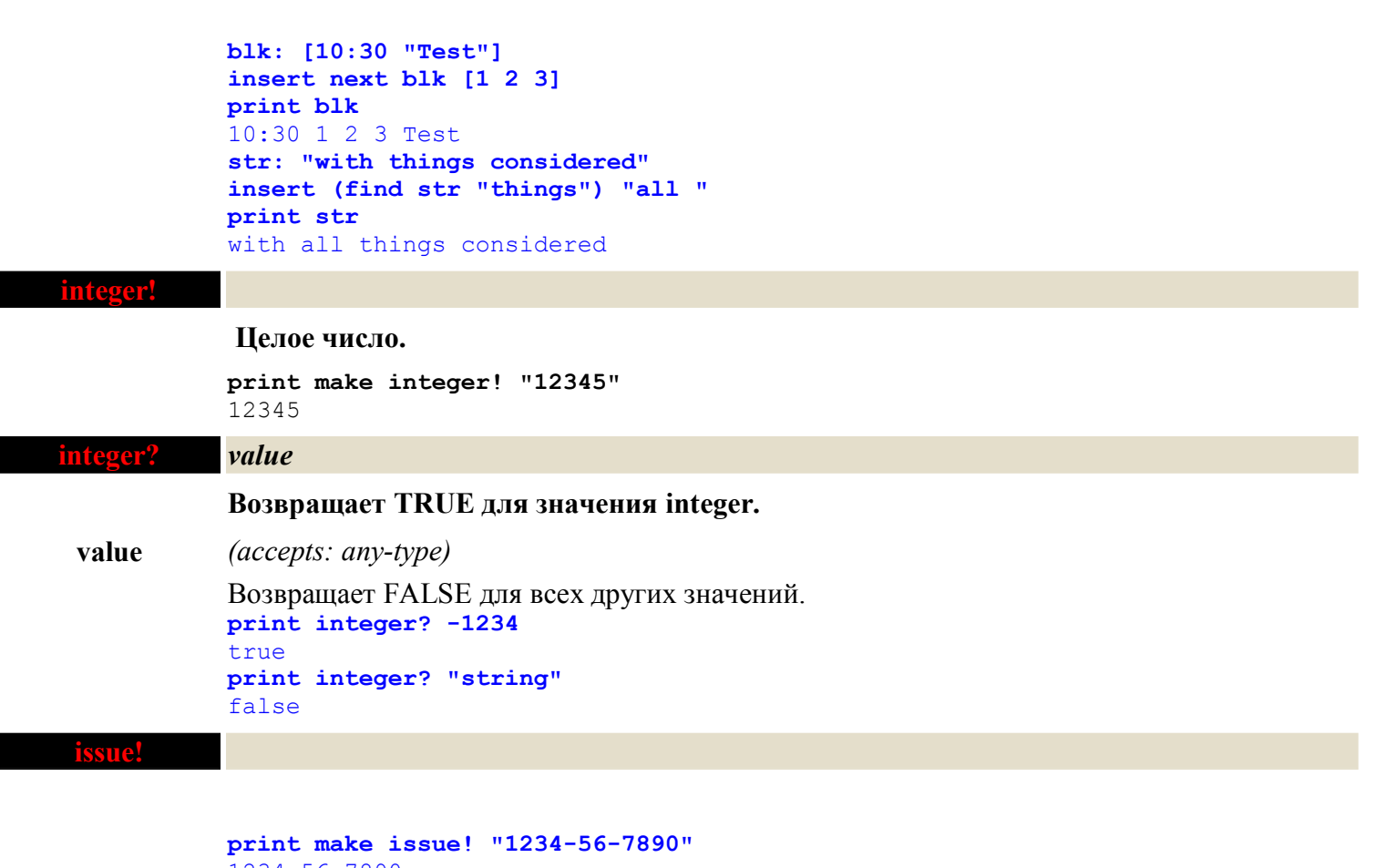

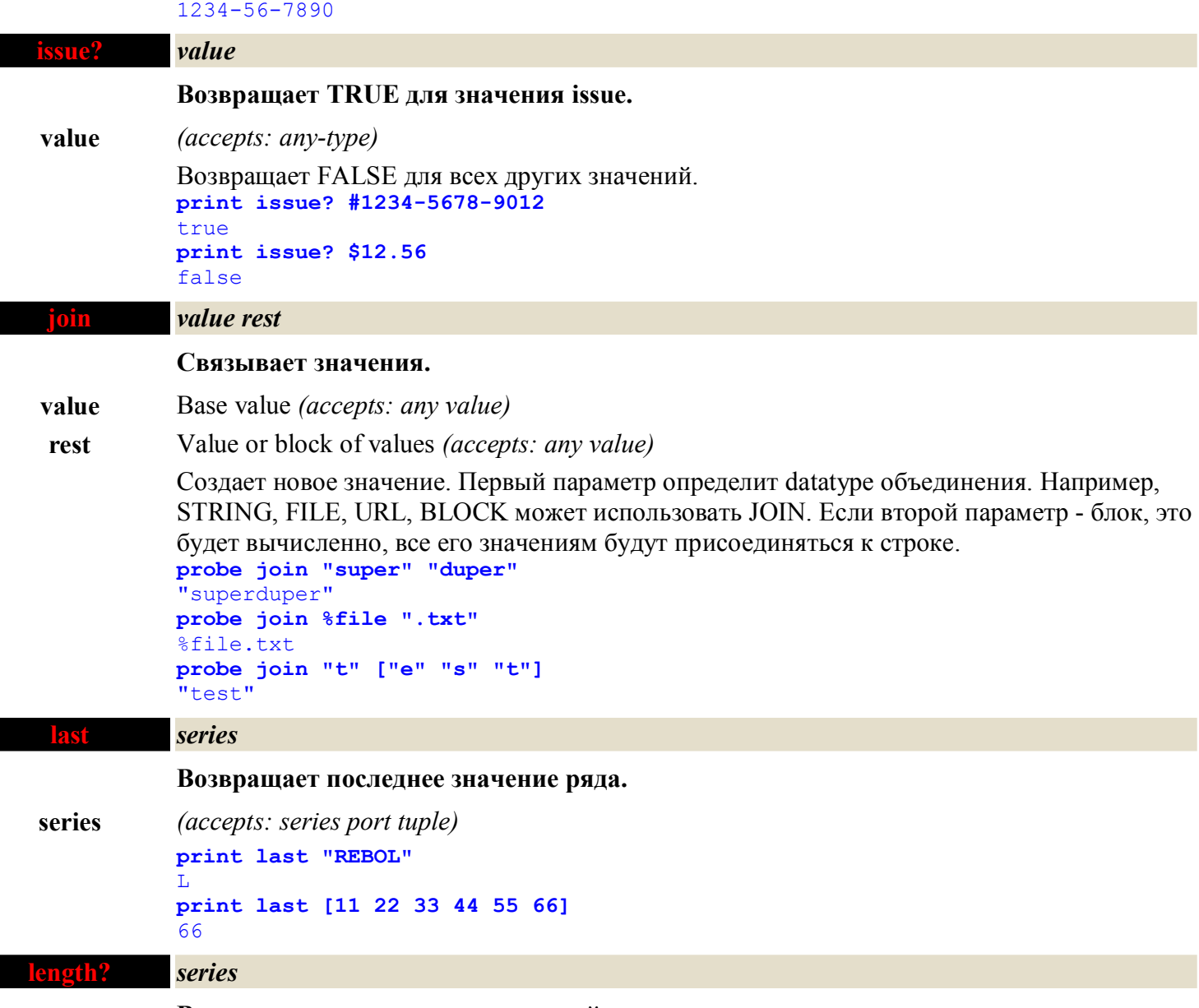

**Возвращает длину ряда от текущей позиции.**

```
series (accepts: series port tuple)
             print length? "REBOL"
             5
             print length? [1 2 3 [4 5]]
             4
  lesser? value value
             Возвращает TRUE, если первое значение - меньше чем второе.
  value (accepts: any value)
  value (accepts: any value)
             print lesser? "abc" "abcd"
             true
             print lesser? 15-June-1999 14-June-1999
             false
             print lesser? 1.2.3.4 4.3.2.1
             true
             print lesser? 1:30 2:00
             true
lesser-or-equal? value value
             Возвращения TRUE, если первое значение меньше или равно второму значению.
  value (accepts: any value)
  value (accepts: any value)
             print lesser-or-equal? "abc" "abd"
             true
             print lesser-or-equal? 14-June-1999 15-June-1999
             true
             print lesser-or-equal? 4.3.2.1 1.2.3.4
             false
             print lesser-or-equal? 1:23 10:00
             true
 license
             О лецензионном соглашении REBOL/core.
```
**license**

**list!**

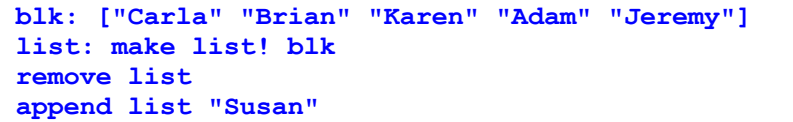

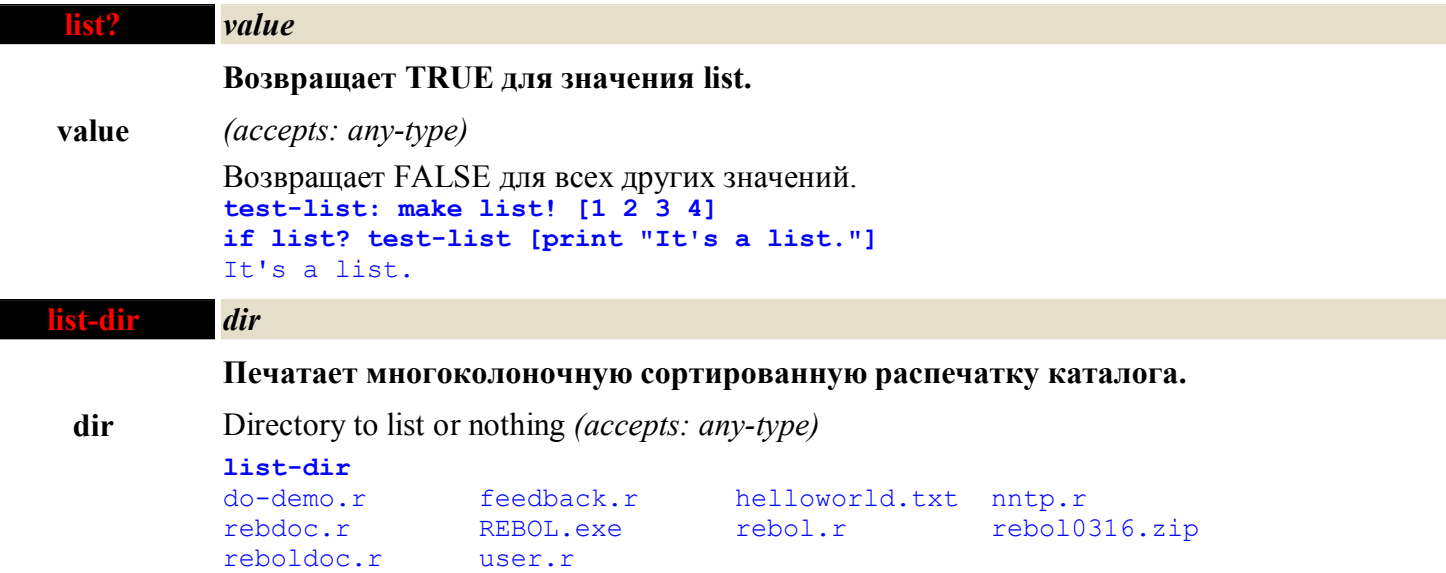

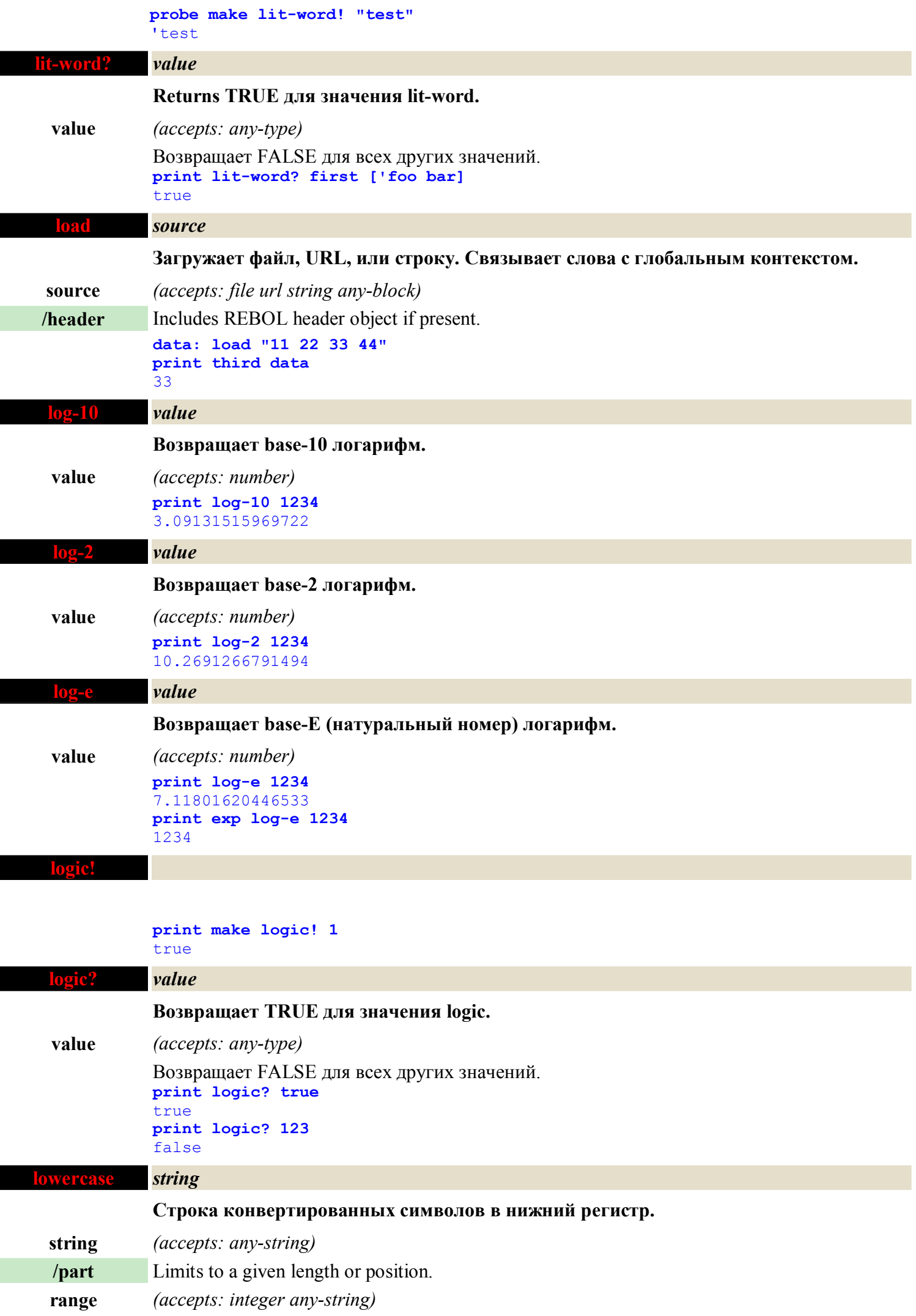

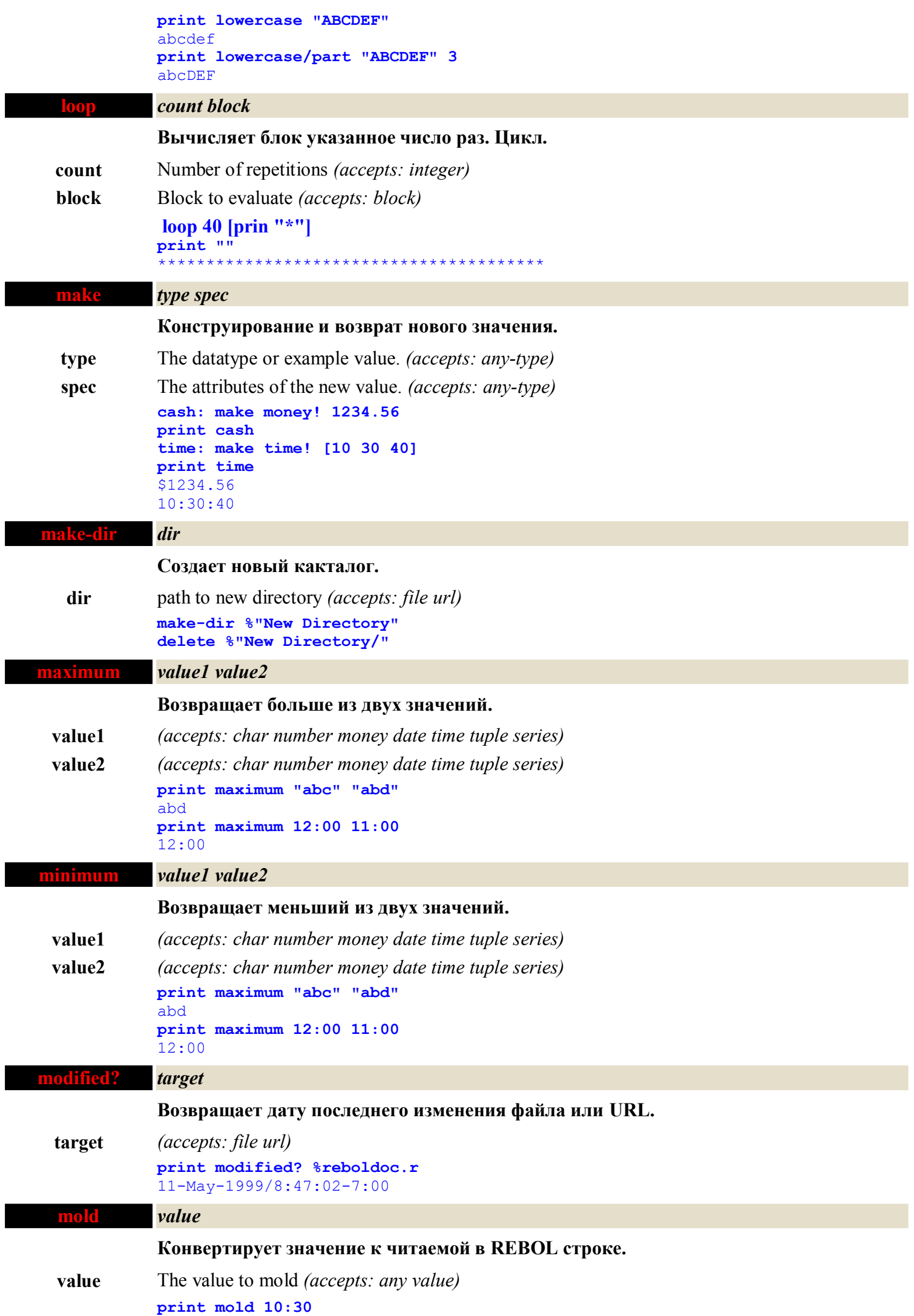

```
10:30
print mold %image.jpg
%image.jpg
print mold [1 2 3]
[1 2 3]
```
# **money! Деньги.**

**print make money! "123"**

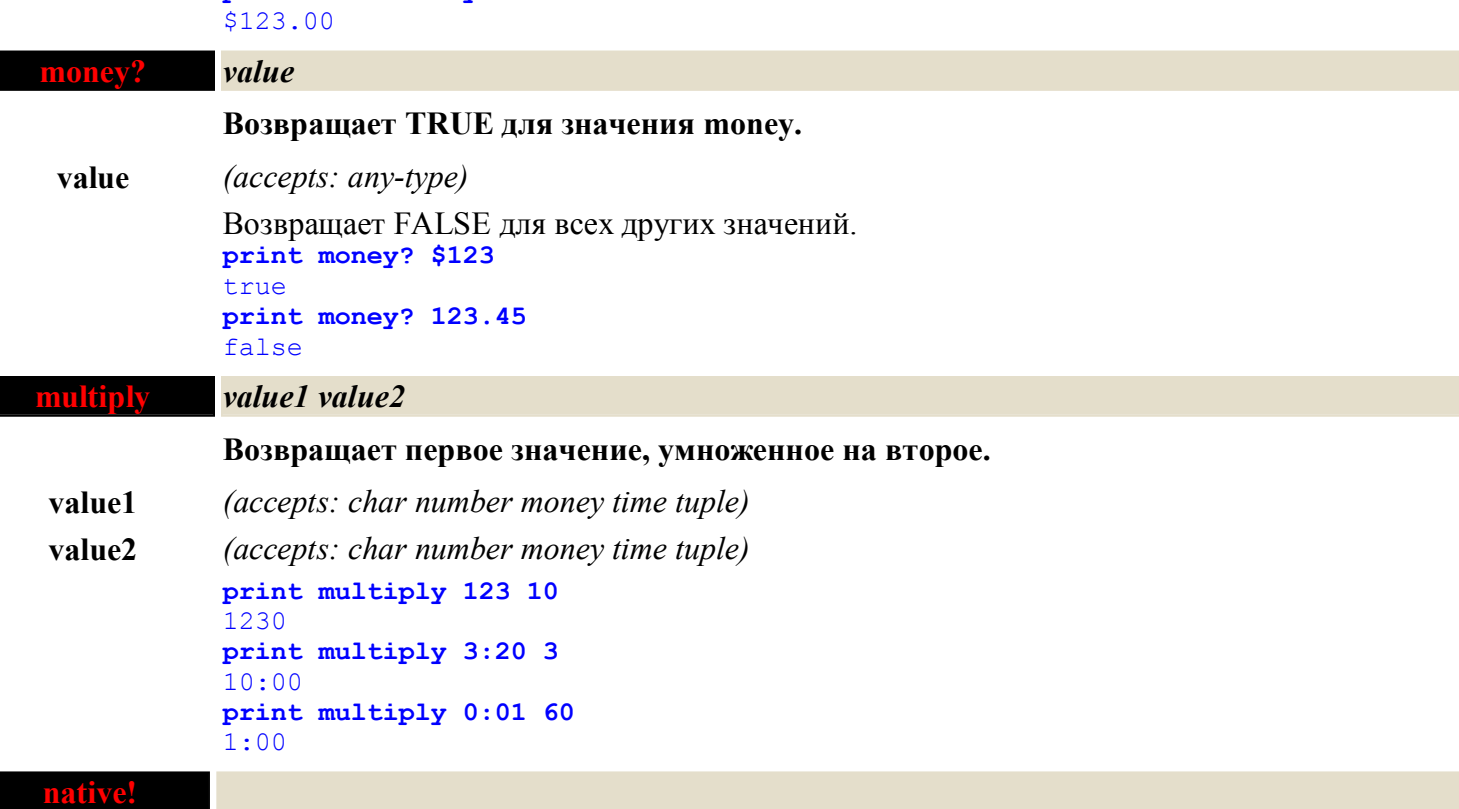

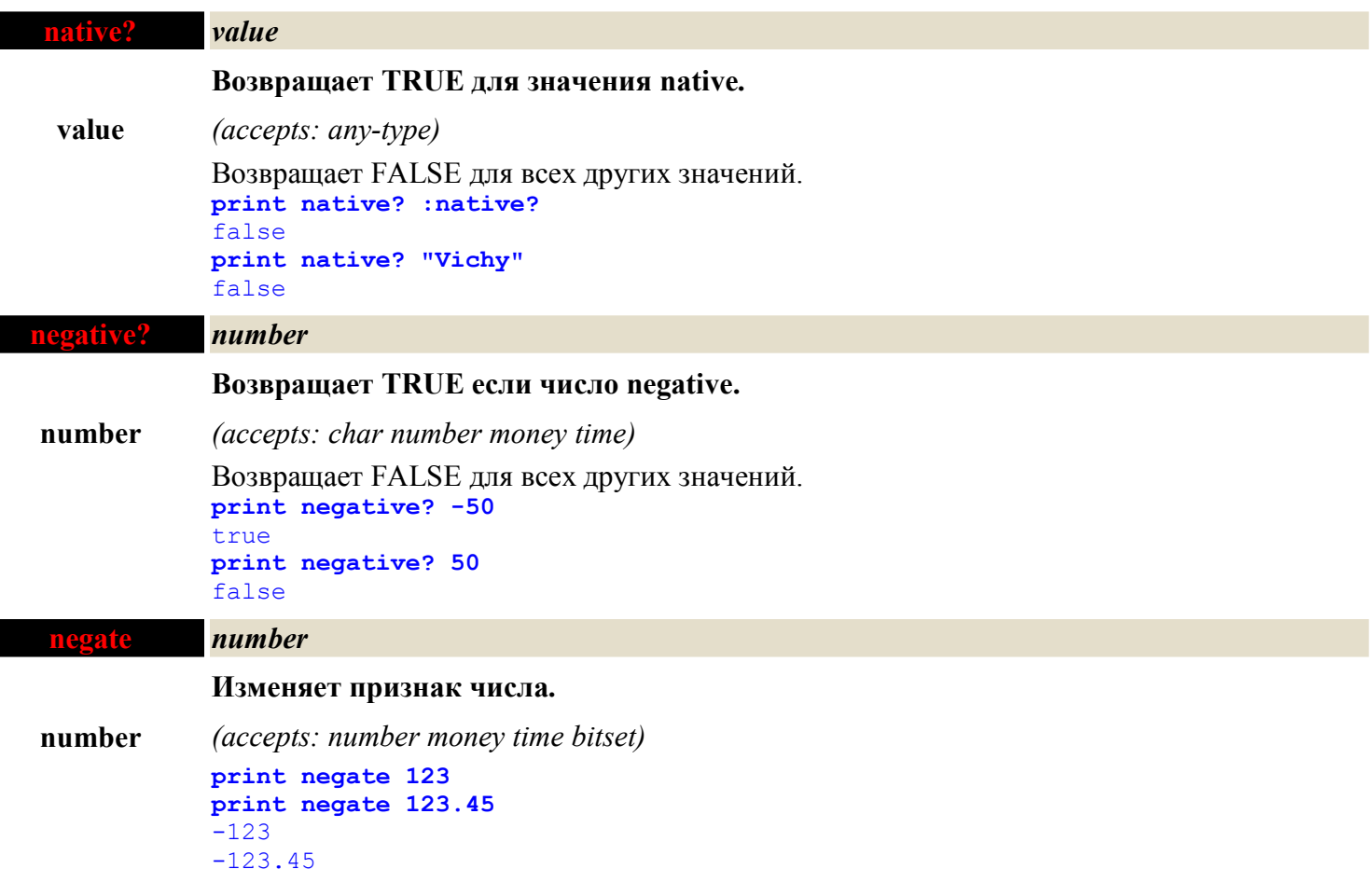

**Возвращает строку, которая, когда напечатано, начинает новую строку.**

**print "start" print newline print "end"** start end

#### **next** *series*

**Возвращает ряд в его следующей позиции.**

**series** *(accepts: series port)* **str: "REBOL" loop length? str [**

```
 print str
     str: next str
]
REBOL
EBOL
BOL
OT.
T_{\rm L}blk: ["red" "green" "blue"]
loop length? blk [
     print blk
     blk: next blk
]
red green blue
red green blue
red green blue
```
#### **no**

**Другое определение для логического FALSE.**

**print no** false **print not no** true

#### **none**

**Единственное значение, которое не означает ни чего.**

**print none** none

**none!**

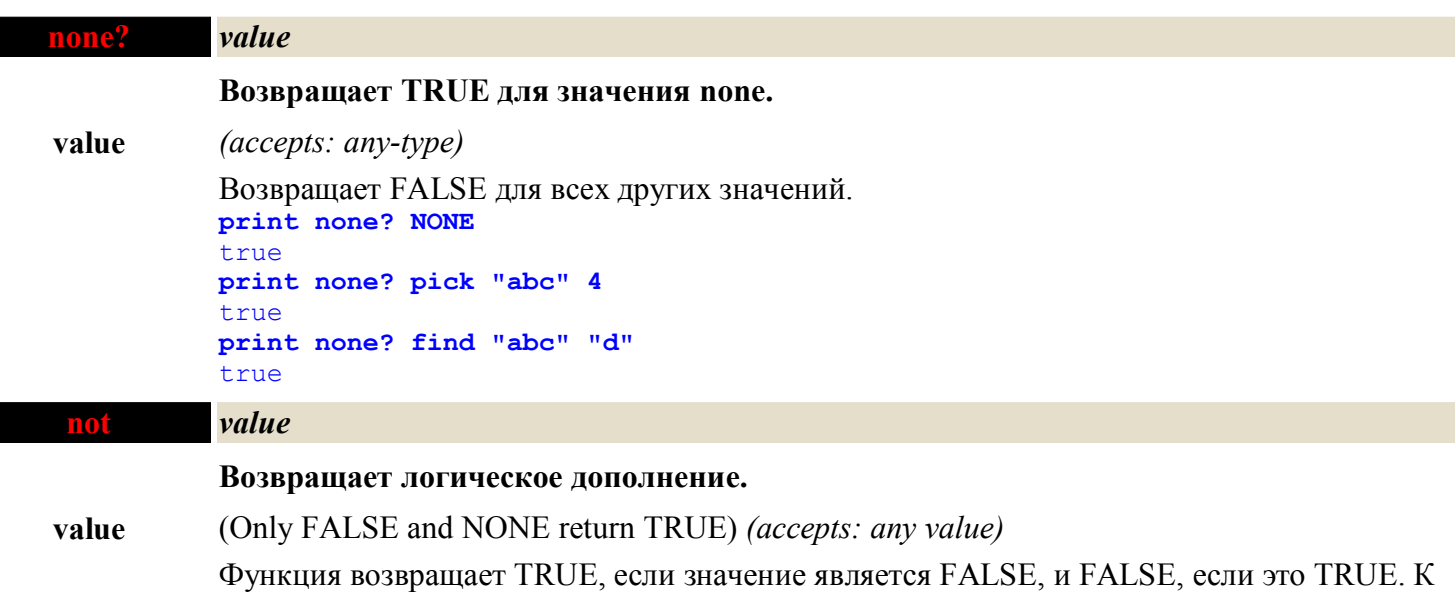

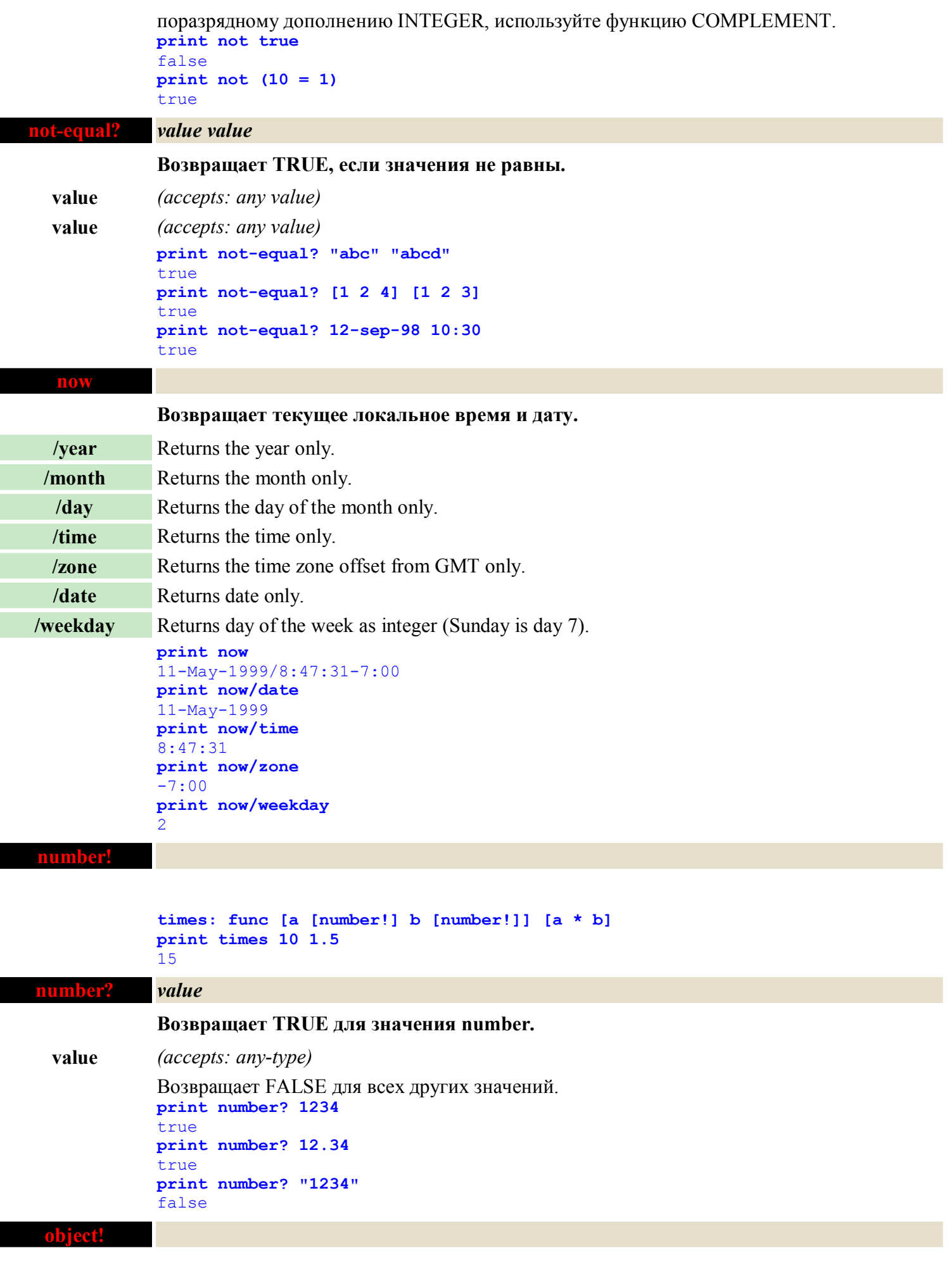

**test: make object! [ name: "alpha" size: 12 type: 'rebol**

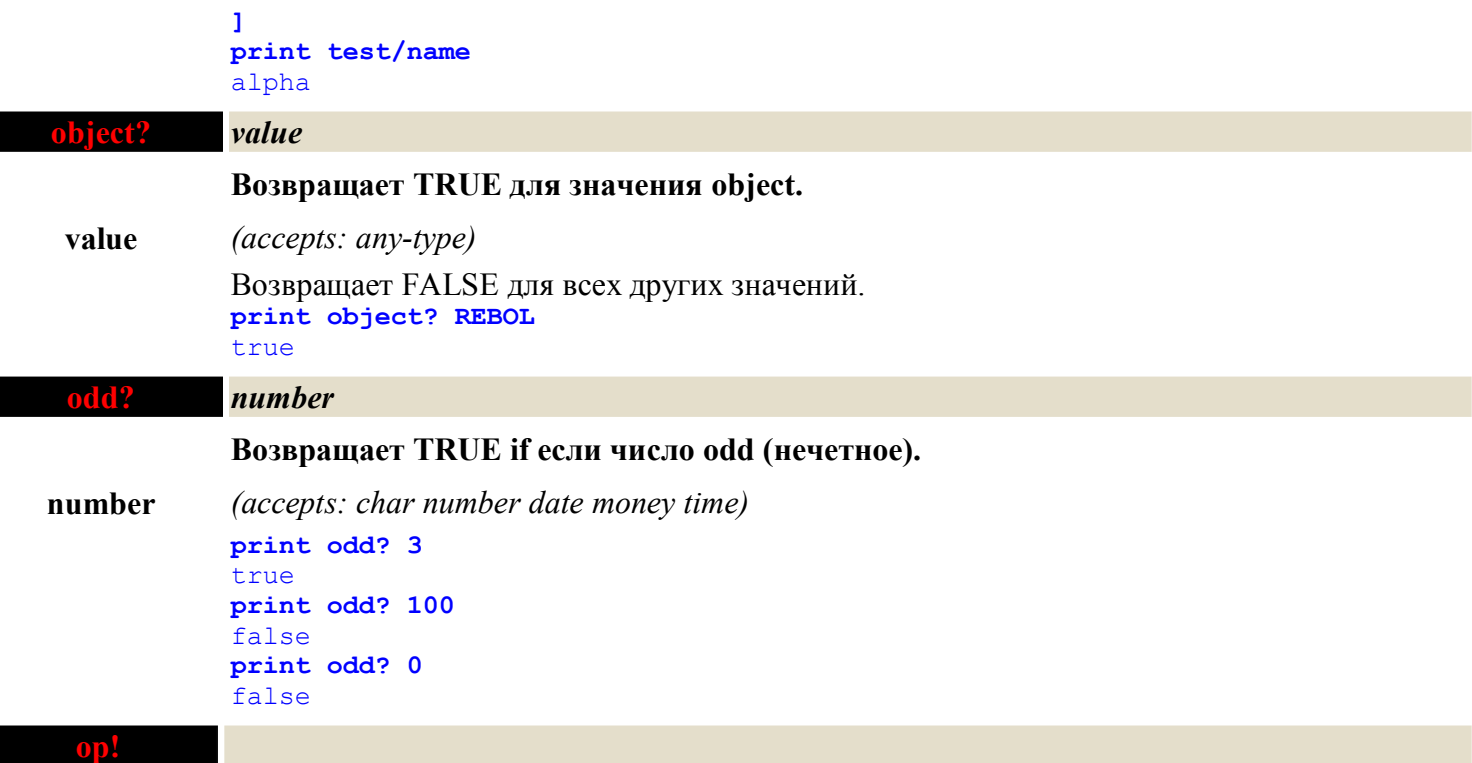

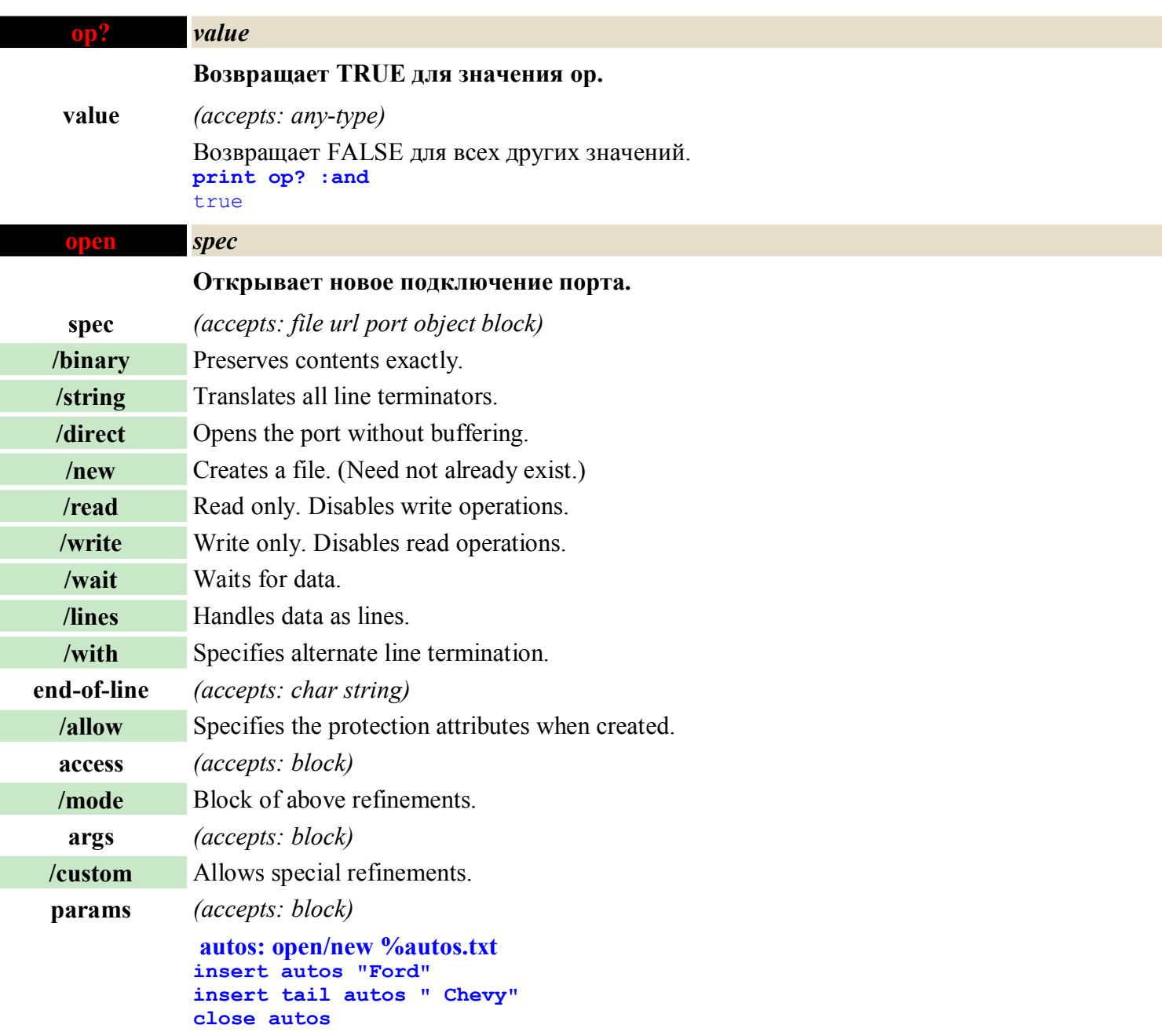

#### **print read %autos.txt** Ford Chevy

 $(1 + 2)$ 

## **or** *value1 value2* **Возвращает первое значение ORed со вторым. value1** *(accepts: logic char number tuple)* **value2** *(accepts: logic char number tuple)* Инфиксный оператор. Для LOGIC значений, оба должны быть FALSE, чтобы возвратить FALSE; иначе возвращается TRUE. Для целых чисел, отдельно затрагивают каждый бит. Поскольку это - инфиксный оператор, OR должен быть между двумя значениями. **print 122 or 1** 123 **print true or false** true **print (10 > 20) or (20 < 100)** true **print 1.2.3.4 or 255.255.255.0** 255.255.255.4 **paren! print mold make paren! [1 + 2]**

**paren?** *value* **Возвращает TRUE для значения paren. value** *(accepts: any-type)* Возвращает FALSE для всех других значений. **paren** идентичен блоку, но немедленно вычисляется когда будет найден. **print paren? second [123 (456 + 7)]** true **print paren? last [1 2 3]** false **parse** *input rules* **Анализирует ряд согласно правилам. input** Input series to parse *(accepts: any-string)* **rules** Rules to parse by *(accepts: block string none)* **/all** Parses all chars including spaces. **/case** Uses case-sensitive comparison. Синтаксический анализ обеспечивает средство определения ряда символов, которые появляются в специфическом порядке. По существу, это – метод поиска и разбора в соответствии с образцами. Параметр правил снабжает блок грамматикой. Есть также простой режим синтаксического анализа, который не требует правил, но берет строку символов, чтобы использовать для того, чтобы разбить входную строку. Синтаксический анализ также работает вместе с bitsets (charset), чтобы определить группы специальных символов. Результат, возвращенный из простых синтаксических анализов - блок значений. Для синтаксических анализов на основе правила, если синтаксический анализ удачен, вернет TRUE. Все усовершенствования указывают, что все символы в пределах строки анализируются. Иначе, пробелы, позиции табуляции, newlines, и другие непечатаемые символы будут обработаны как пробелы. **print parse "divide on spaces" none** divide on spaces **print parse "Harry Haiku, 264 River Rd., Ukiah, 95482" ","**

Harry Haiku 264 River Rd. Ukiah 95482

**page: read %reboldoc.r**

**parse page [thru**

```
copy title to
]
 print title copy title to
digits: charset "0123456789"
area-code: ["(" 3 digits ")"]
phone-num: [3 digits "-" 4 digits]
print parse "(707)467-8000" [[area-code | none] phone-num]
true
```
**path!**

**port!**

```
path? value
           Возвращает TRUE для значения path.
value (accepts: any-type)
           Возвращает FALSE для всех других значений.
           print path? first [random/seed 10]
           true
pick series index
           Возвращает значение указанной позиции в ряде.
series (accepts: series money date time object port tuple any-function)
index (accepts: number logic)
           Значение выбрано относительно текущей позиции в ряде (не обязательно в начале).
           Параметр VALUE может быть INTEGER или LOGIC. Положительное целое число
           позиционирует вперед, негатив позиционирует назад. Если INTEGER - вне диапазона,
           возвращен NONE. Если значение является LOGIC, то TRUE относится к первой позиции
           и FALSE к секунде (тот же самый порядок). Попытка выбирать значение вне пределов
           ряда не возвратит NONE.
           str: "REBOL"
           print pick str 2
           E
           print pick 199.4.80.1 3
           80
           poke value index data
           Возвращаемые значения после изменения его данных по данному индексу. (См.
           руководство)
value (accepts: series money date time object port tuple)
index (accepts: number logic)
data new value (accepts: any value)
           Похож на CHANGE, но еще и берет индекс в последовательность.
           print poke 1.2.3.4 2 10
           1.10.3.4
```

```
port? value
           Возвращает TRUE для значения port.
value (accepts: any-type)
```
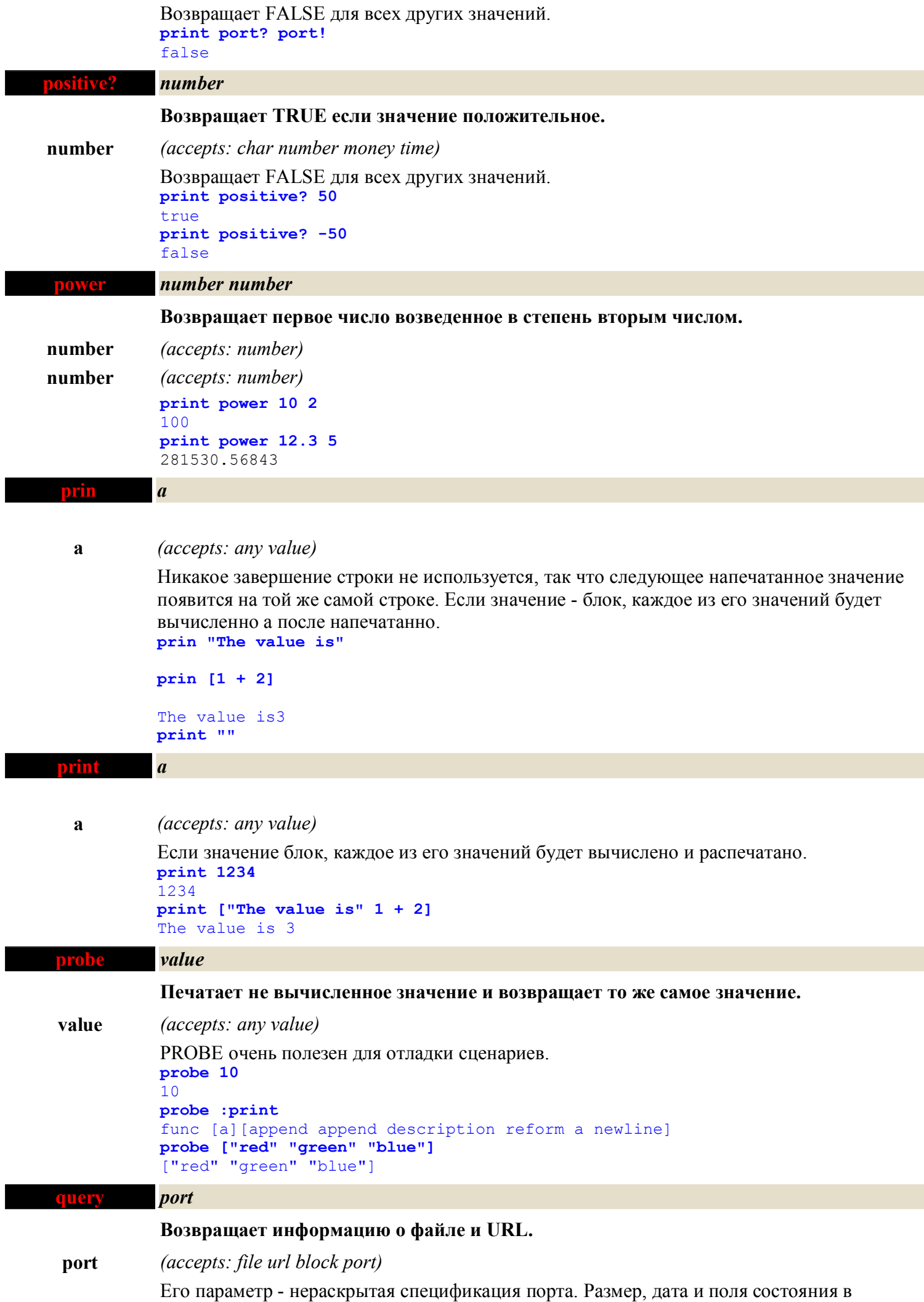

спецификации порта будут модифицированы с соответствующей информацией, если

запрос успешен.

### **quit Остановка вычисления и выход интерпретатора. noon: 12:00 if 13:30 > noon [ print "time for lunch" ;quit ]** time for lunch **random** *value* **Возвращает случайное значение того же самого datatype. value** Maximum value of result *(accepts: any value)* **/seed** Restart or randomize Значение может использоваться, чтобы ограничить диапазон случайного результата. Для целых чисел случайный начинается с еденицы содержащейся в значении. Чтобы инициализировать генератор случайного числа к случайному состоянию, делайте это с текущим временем. **loop 4 [print random 10]** 1 2 7 10 **lunch: ["Italian" "French" "Japanese" "American"] print pick lunch random 4** Italian **loop 3 [print random true]** true false true **loop 5 [print random 1:00:00]** 0:49:26 0:07:21 0:37:25 0:45:04 0:05:19 **random/seed now read** *source* **Чтения из файла, url, или спец-порта (блокируют или объект).**

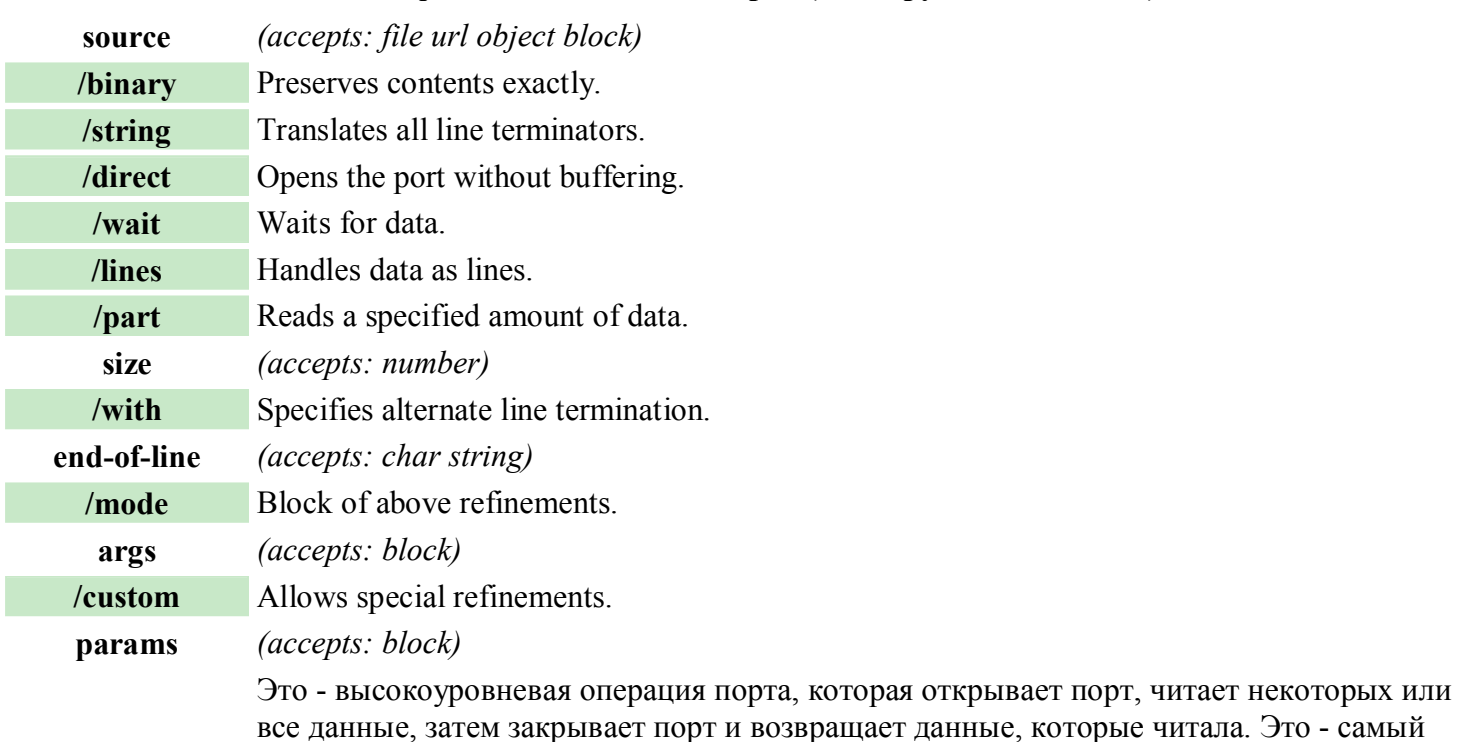

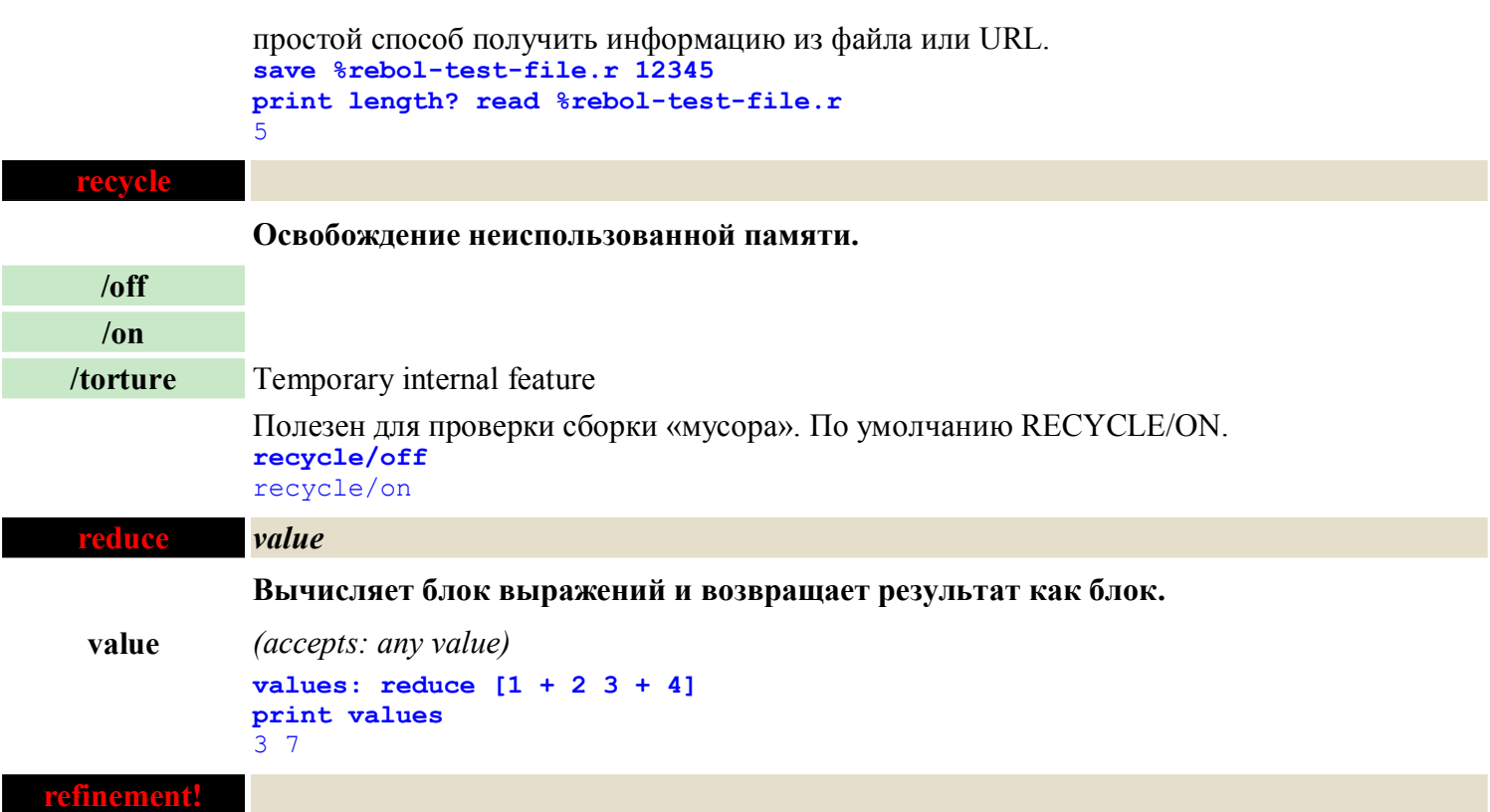

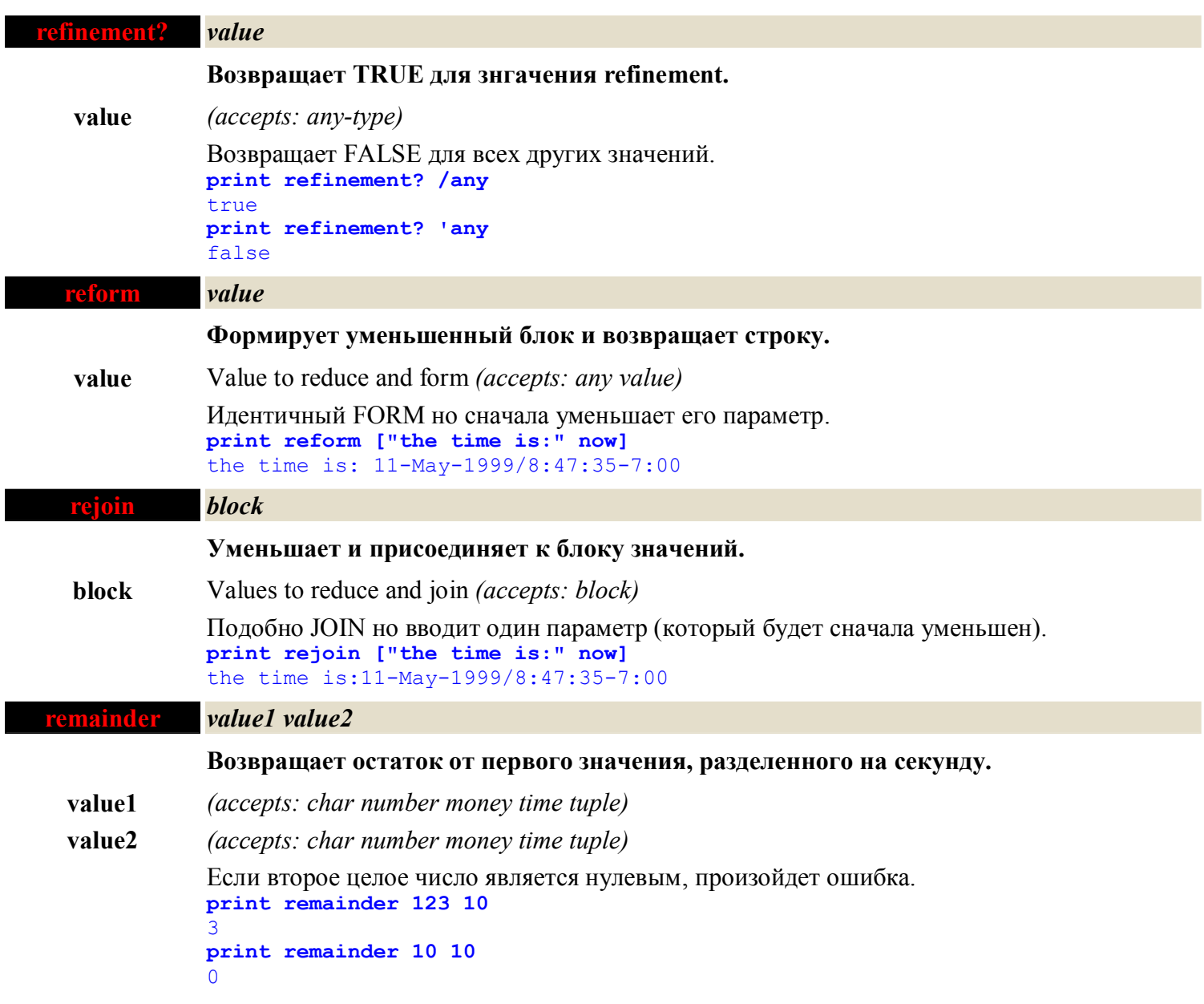

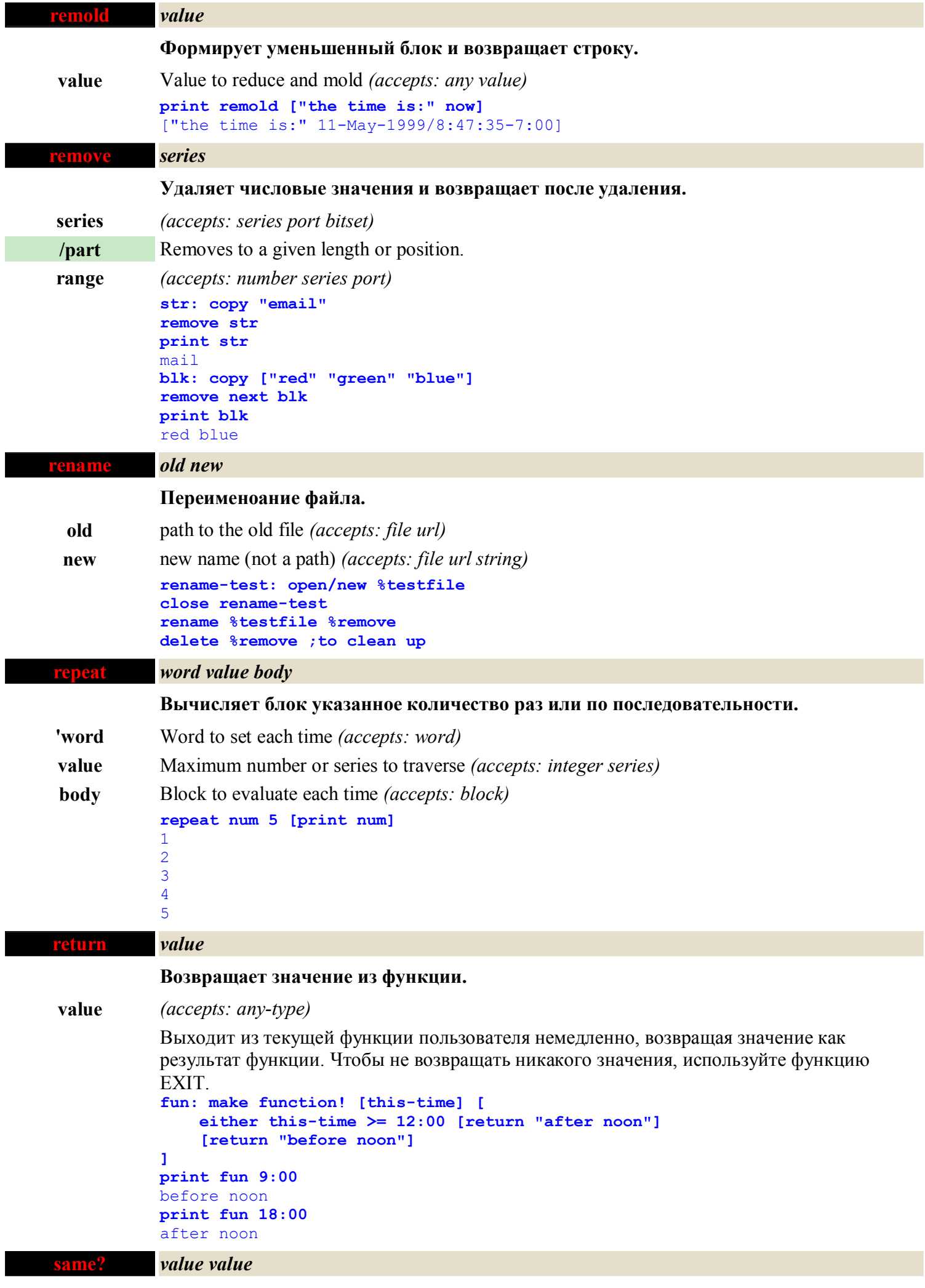

Г

П

**Возвращает TRUE если значения идентичны.**

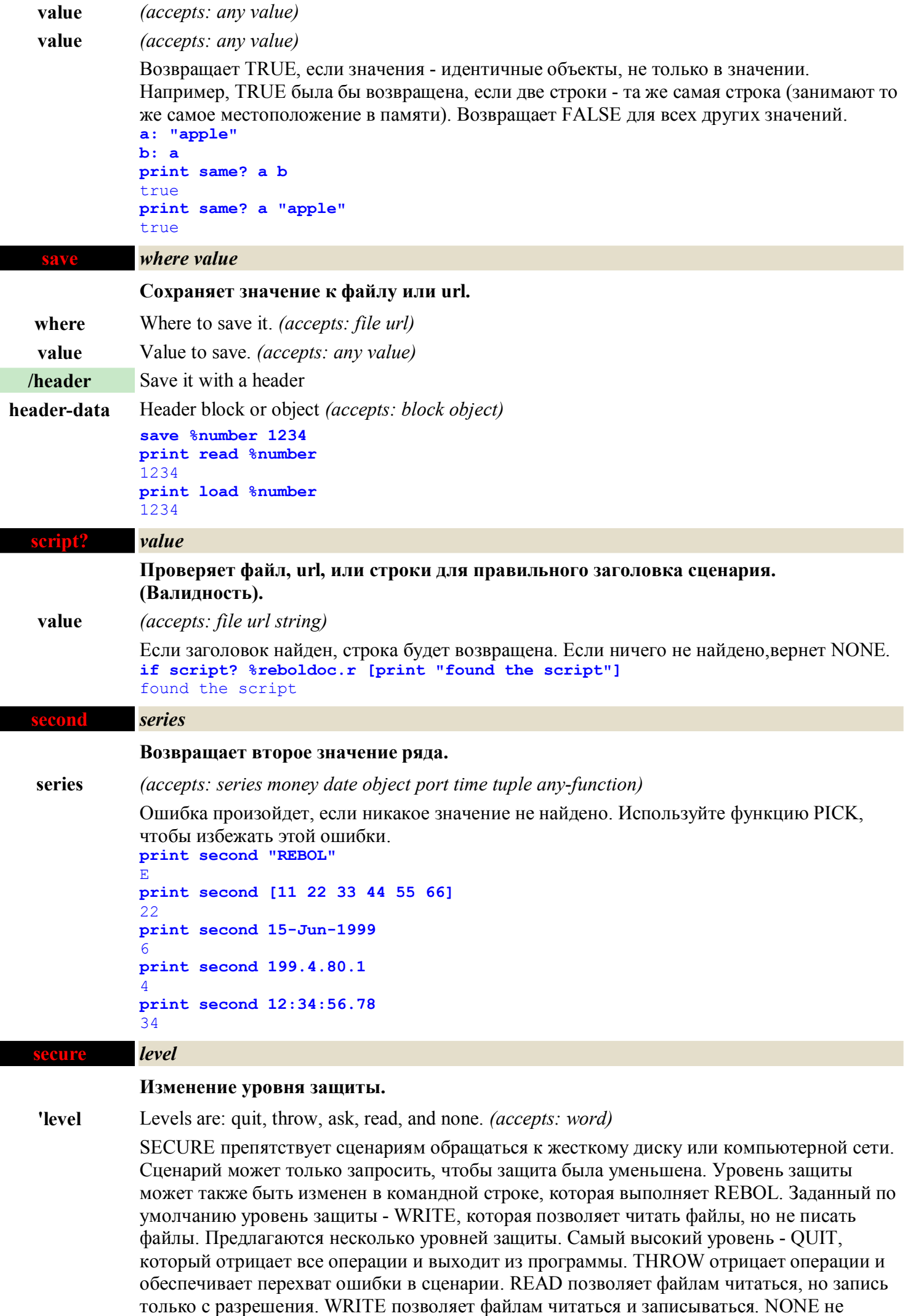

ш

выключает SECURE.

I Ī

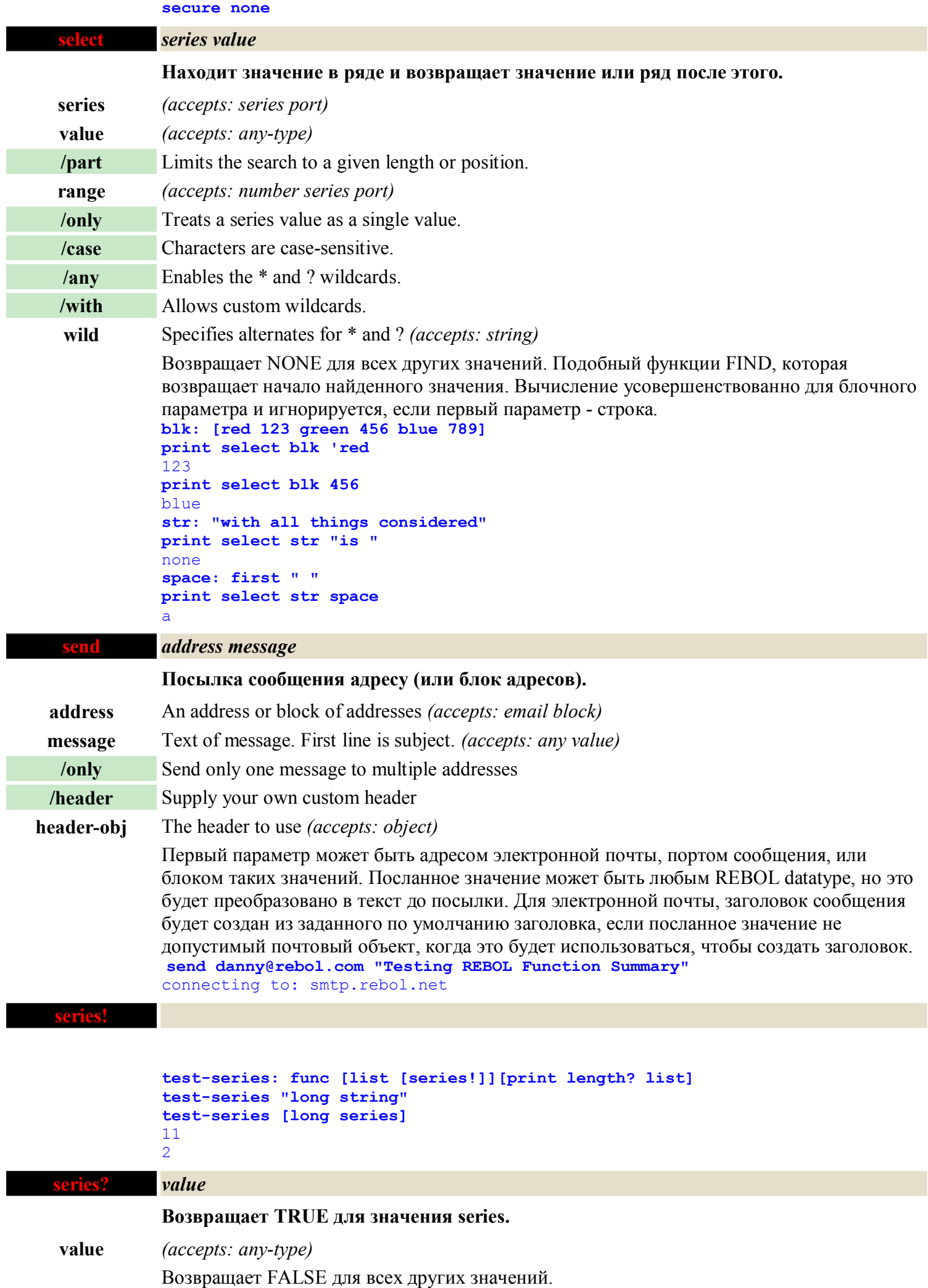

**print series? "string"**

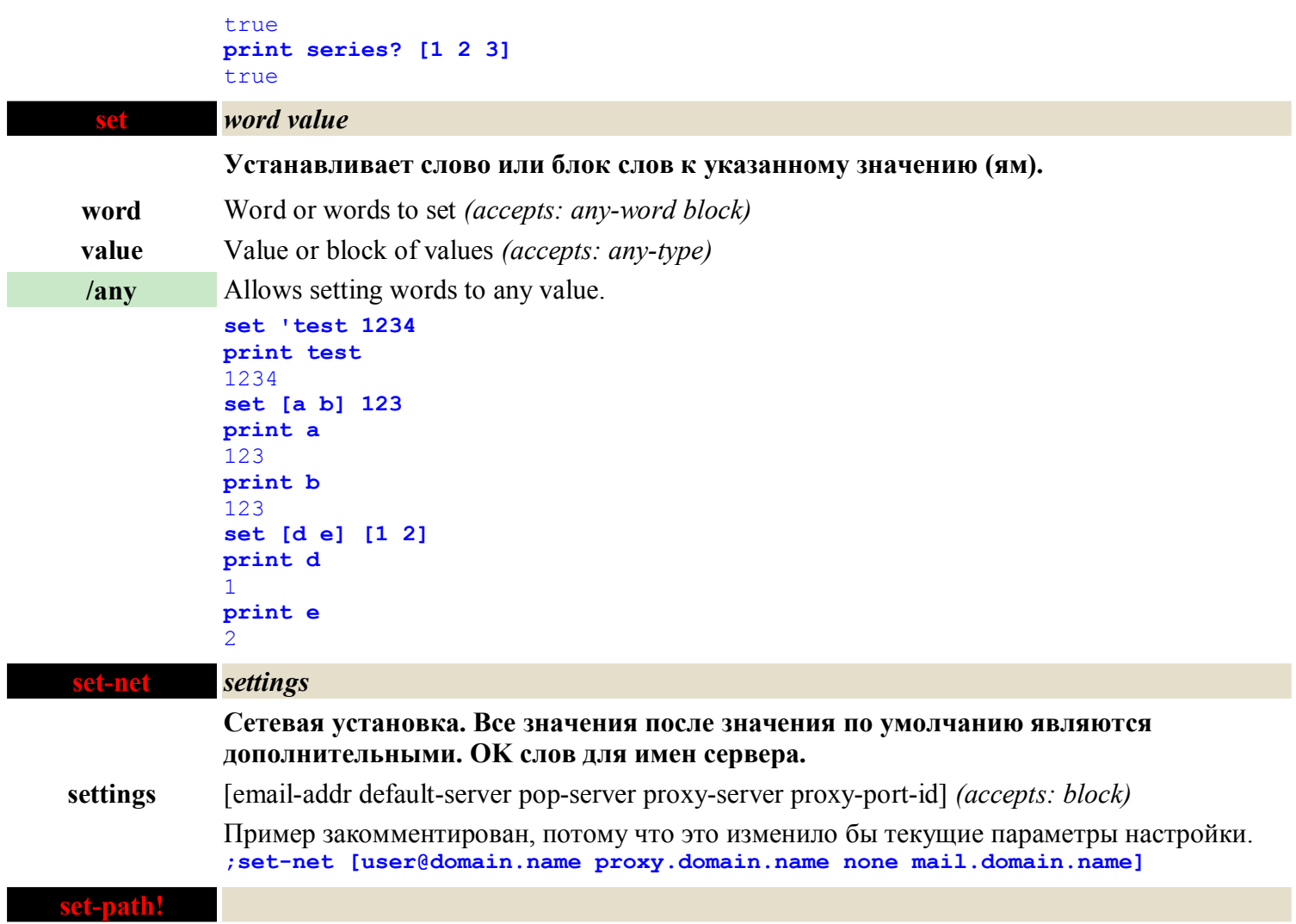

I

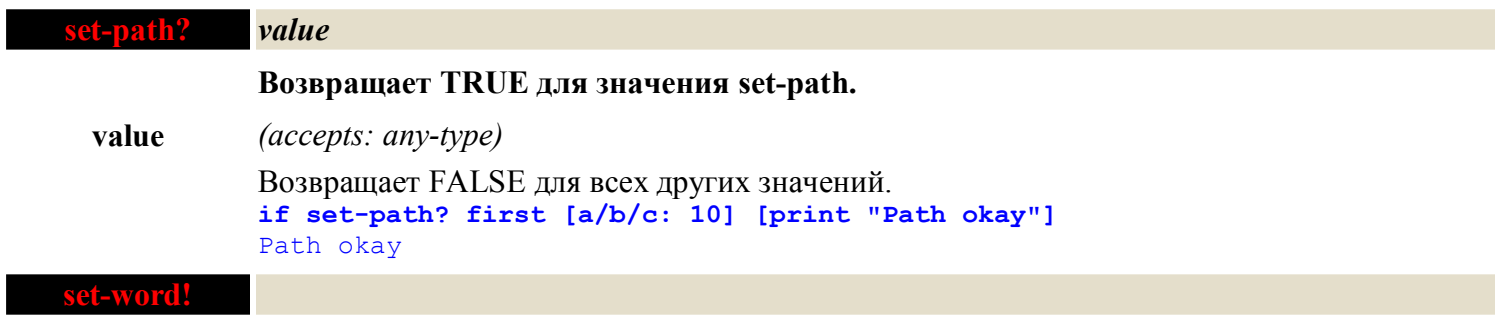

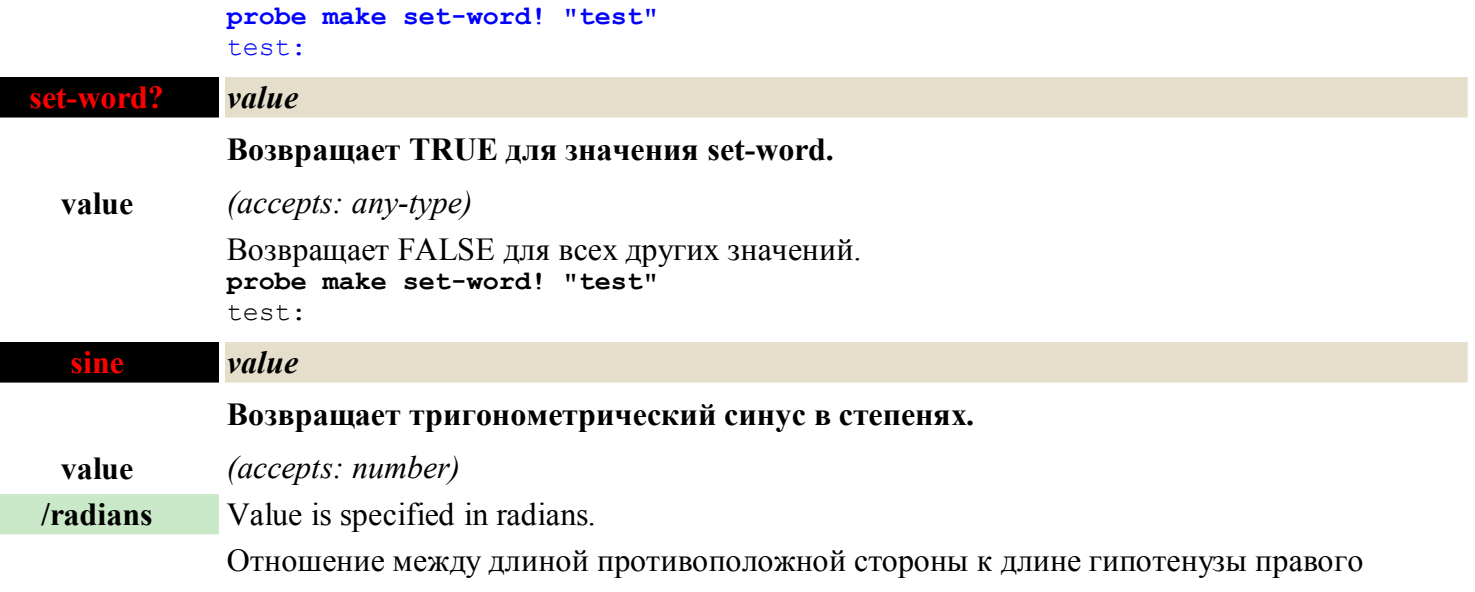

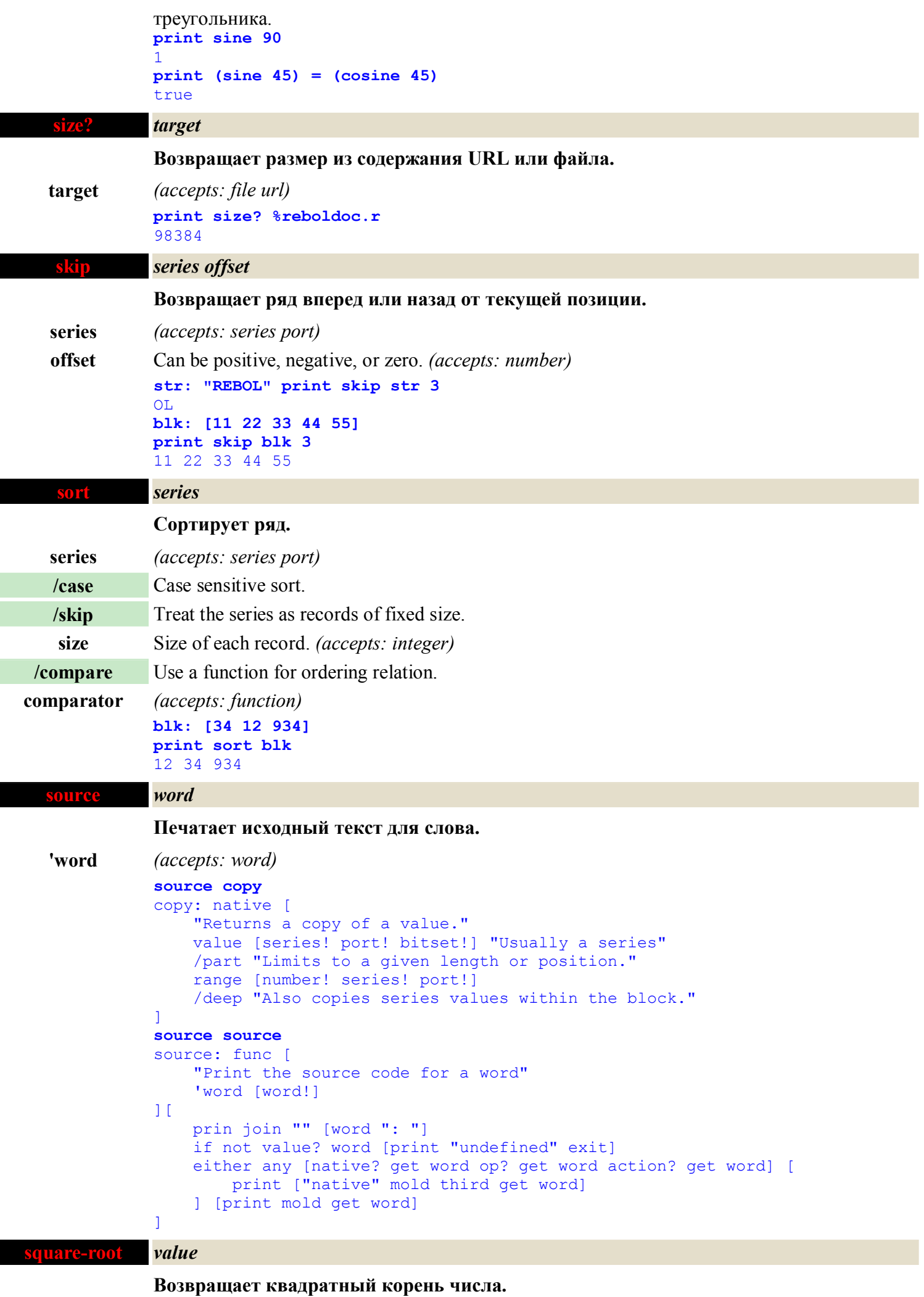

**value** *(accepts: number)*

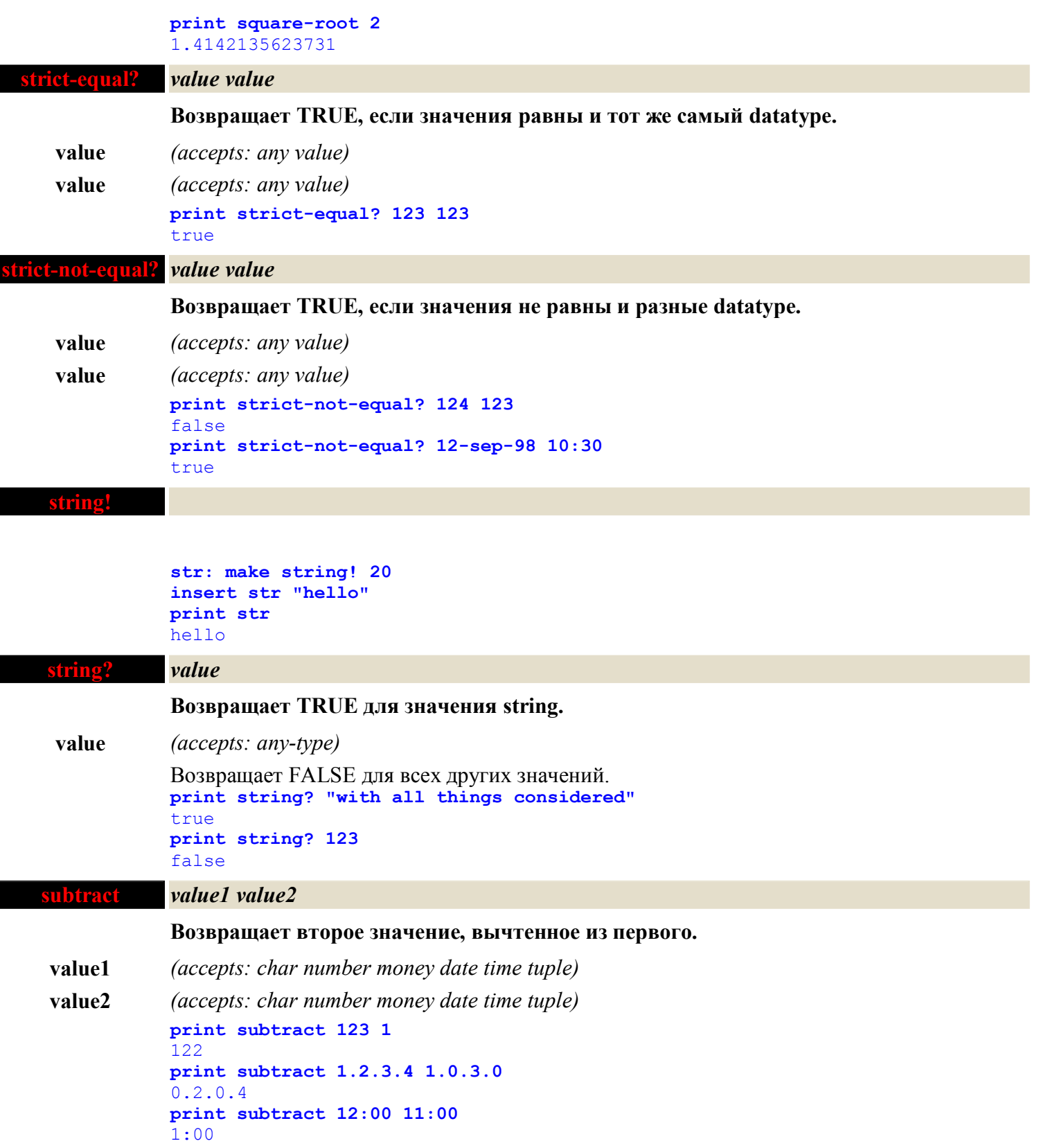

**symbol!**

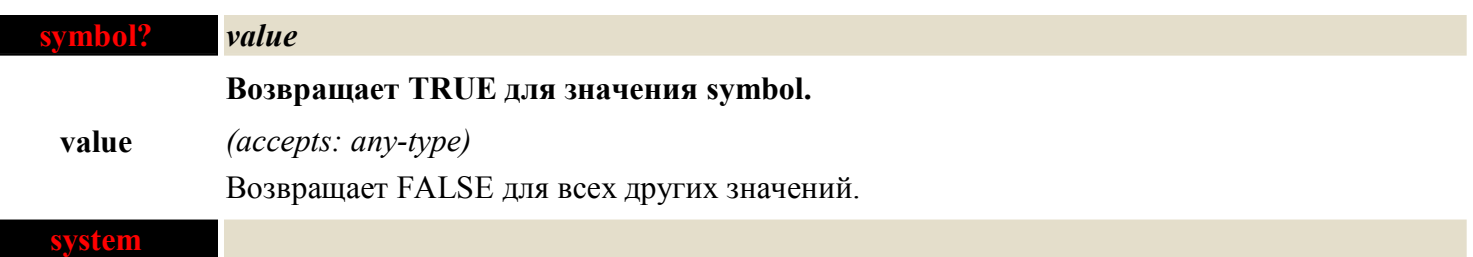

Системный объект REBOL.

**print system/version** 2.0.0.3.1

# **tag!**

I

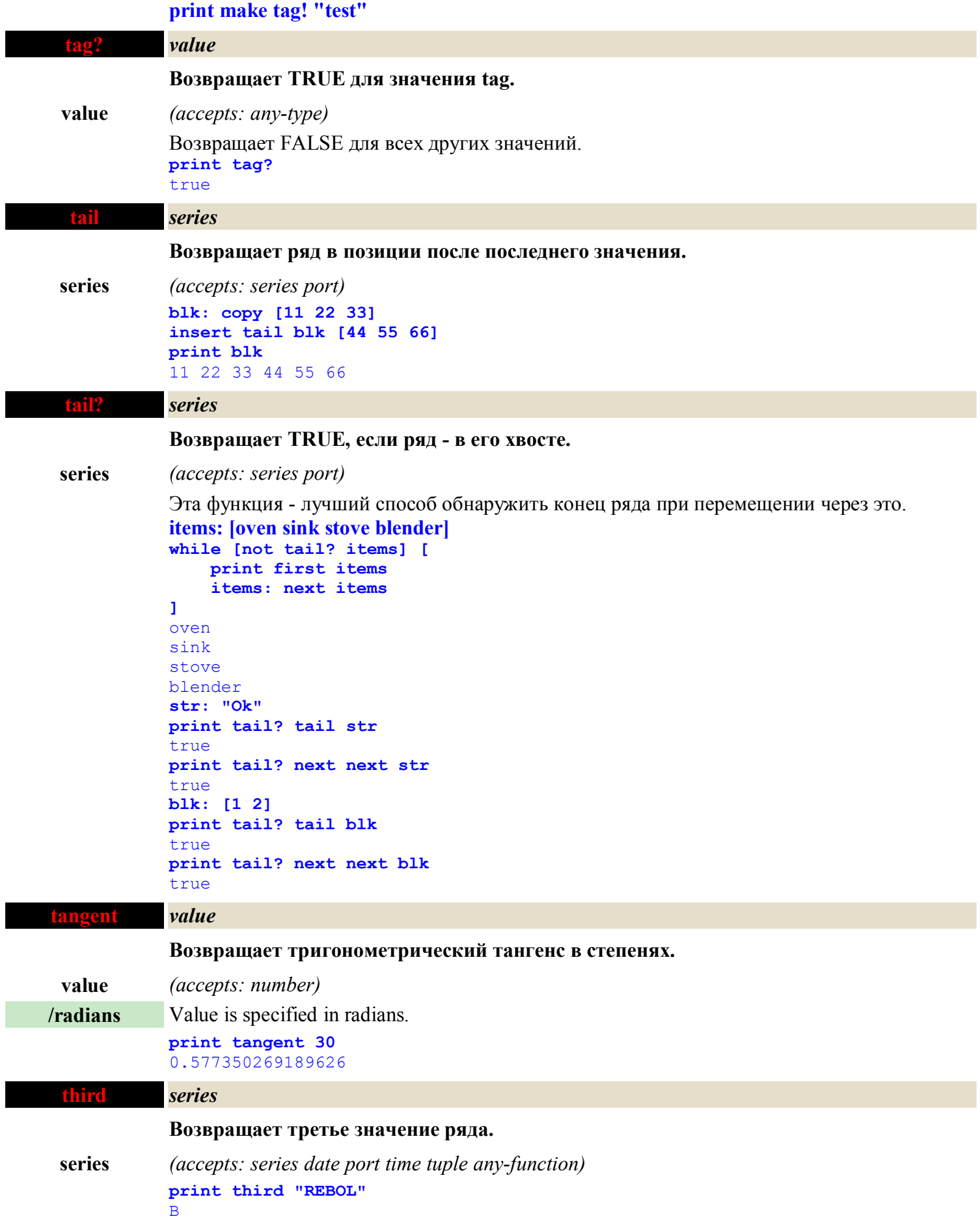

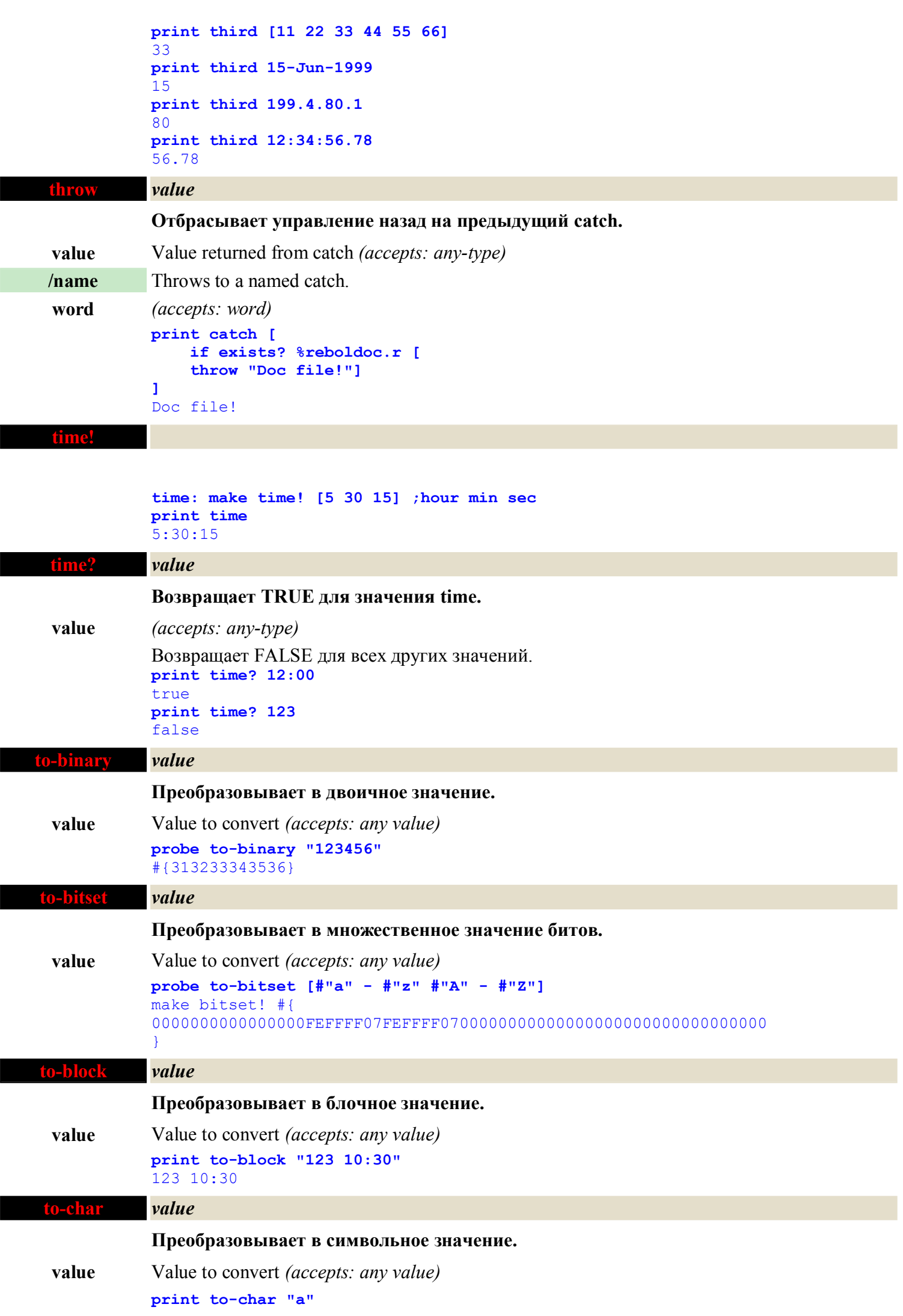

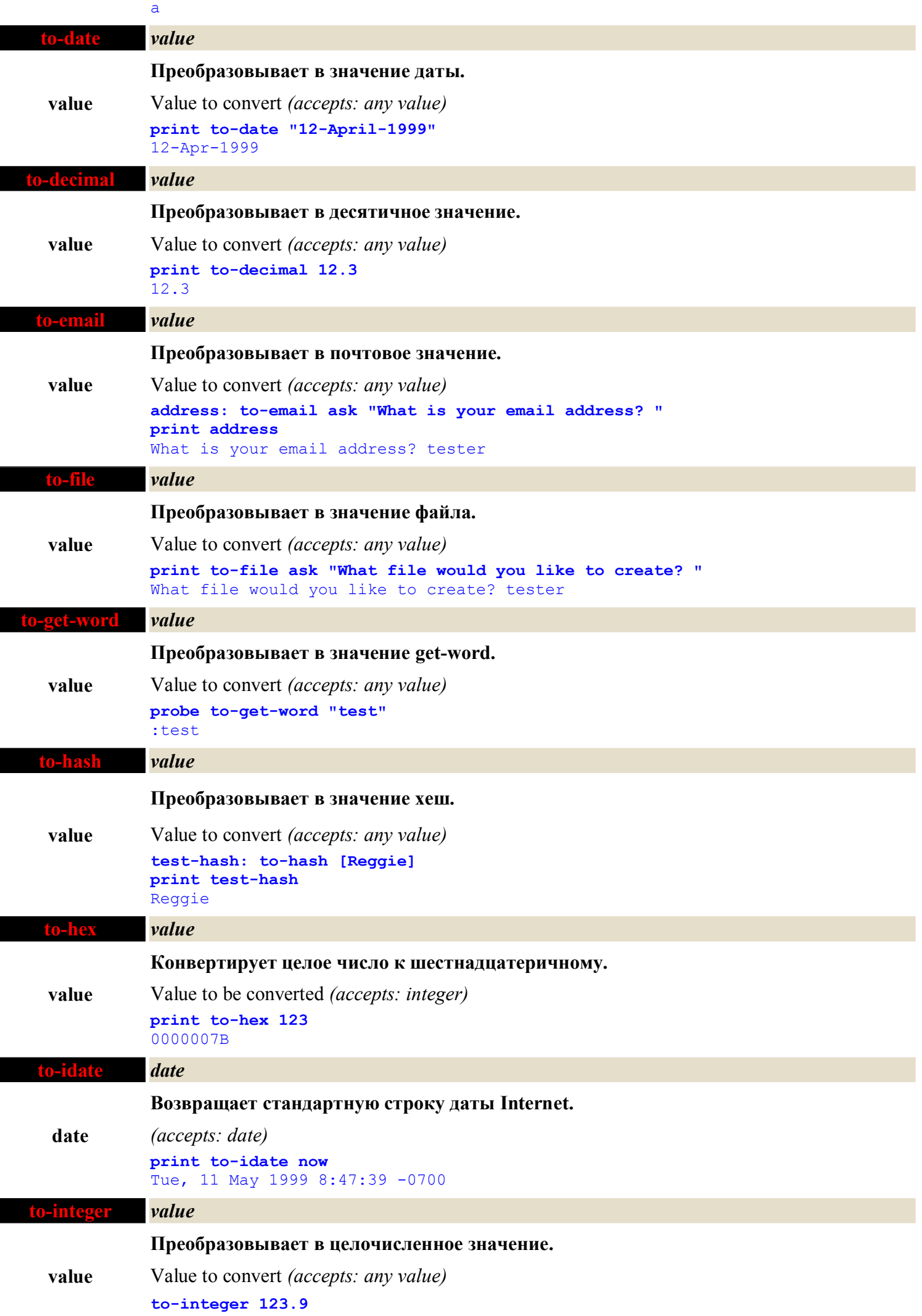

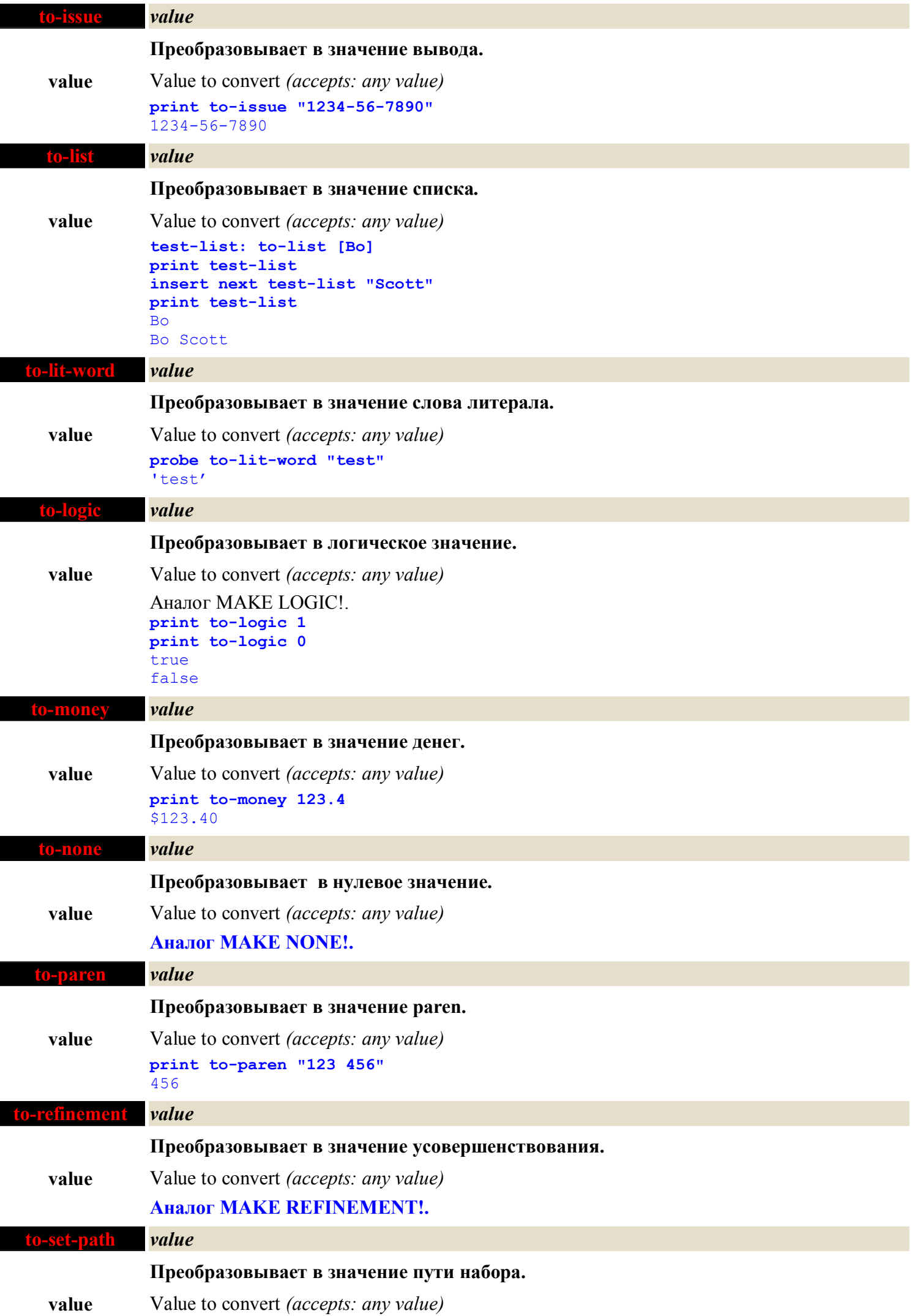

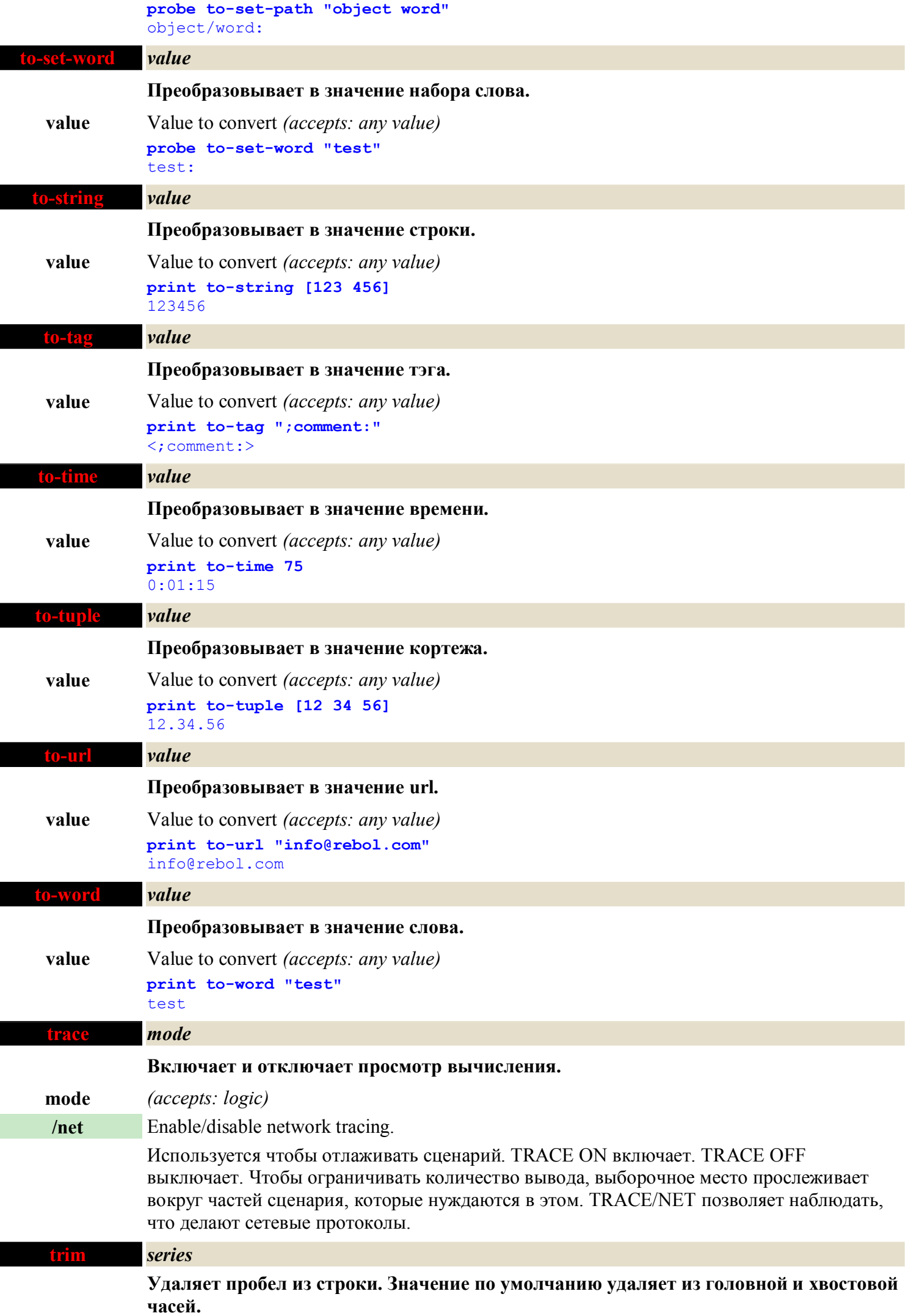

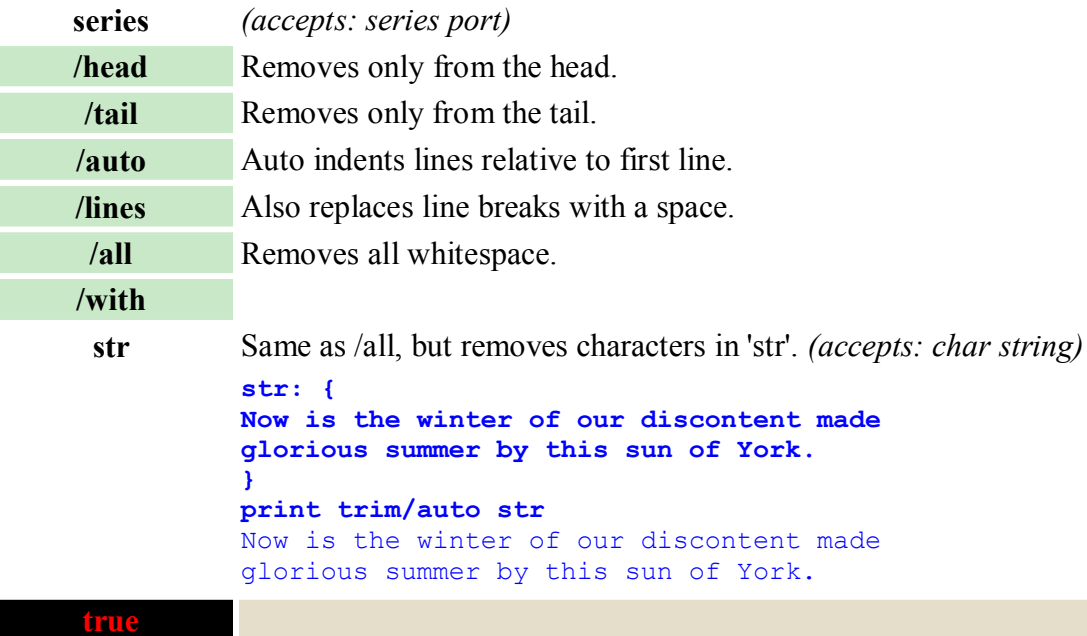

Возвращает LOGIC значение для TRUE. Синонимы: YES, ON.

**if true [print "of course"]** of course

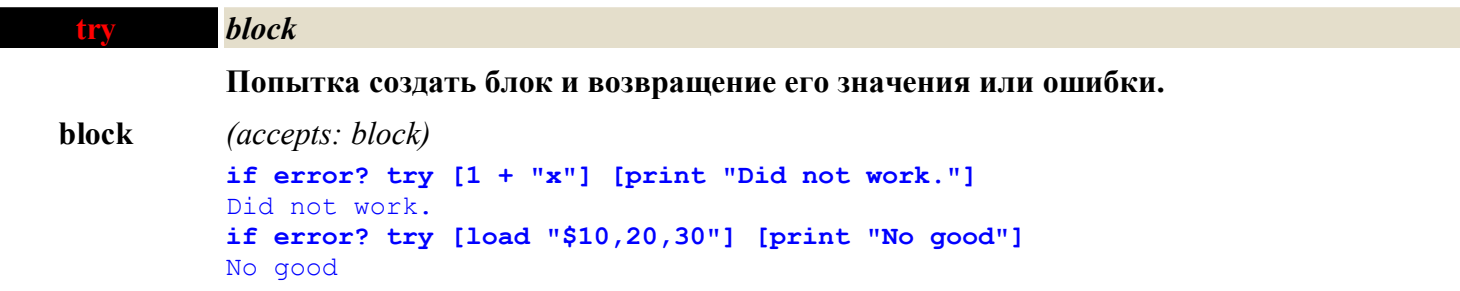

**tuple!**

### **print make tuple! [10 30 40 50]**

![](_page_47_Picture_209.jpeg)

![](_page_48_Picture_214.jpeg)

#### **Вывод параметров командной строки.**

![](_page_49_Picture_211.jpeg)

length of haracters is 9 length of aracters is 8 length of racters is 7 length of acters is 6 length of cters is 5

```
length of ters is 4
length of ers is 3
length of rs is 2
length of s is 1
```
# **word!**

T

ı

I

I

![](_page_50_Picture_270.jpeg)

**print true xor false**

```
true
print false xor false
false
print 1.2.3.4 xor 1.0.0.0
0.2.3.4
```
# **yes**

### Аналог LOGIC TRUE.

![](_page_51_Picture_55.jpeg)